**Desarrollo de un Aplicativo Web para la Facturación, Control de Kardex y Apoyo al Manejo de Gastos de la Empresa ¨EMPANADAS DE MI TIERRA Y PRODUCTOS S.A.S.¨**

> **Jonathan Camilo Hernandez Galvis y Juan Carlos Ferro Hernandez**

> > **Universitaria Agustiniana**

**Programa de Tecnología en Desarrollo de Software**

**Bogotá D.C.**

**2017**

**Desarrollo de un Aplicativo Web para la Facturación, Control de Kardex y Apoyo al Manejo de Gastos de la Empresa ¨EMPANADAS DE MI TIERRA Y PRODUCTOS S.A.S.¨**

> **Jonathan Camilo Hernandez Galvis y Juan Carlos Ferro Hernandez**

> > **Universitaria Agustiniana**

**Programa de Tecnología en Desarrollo de Software Bogotá D.C.**

**2017**

## Contenido

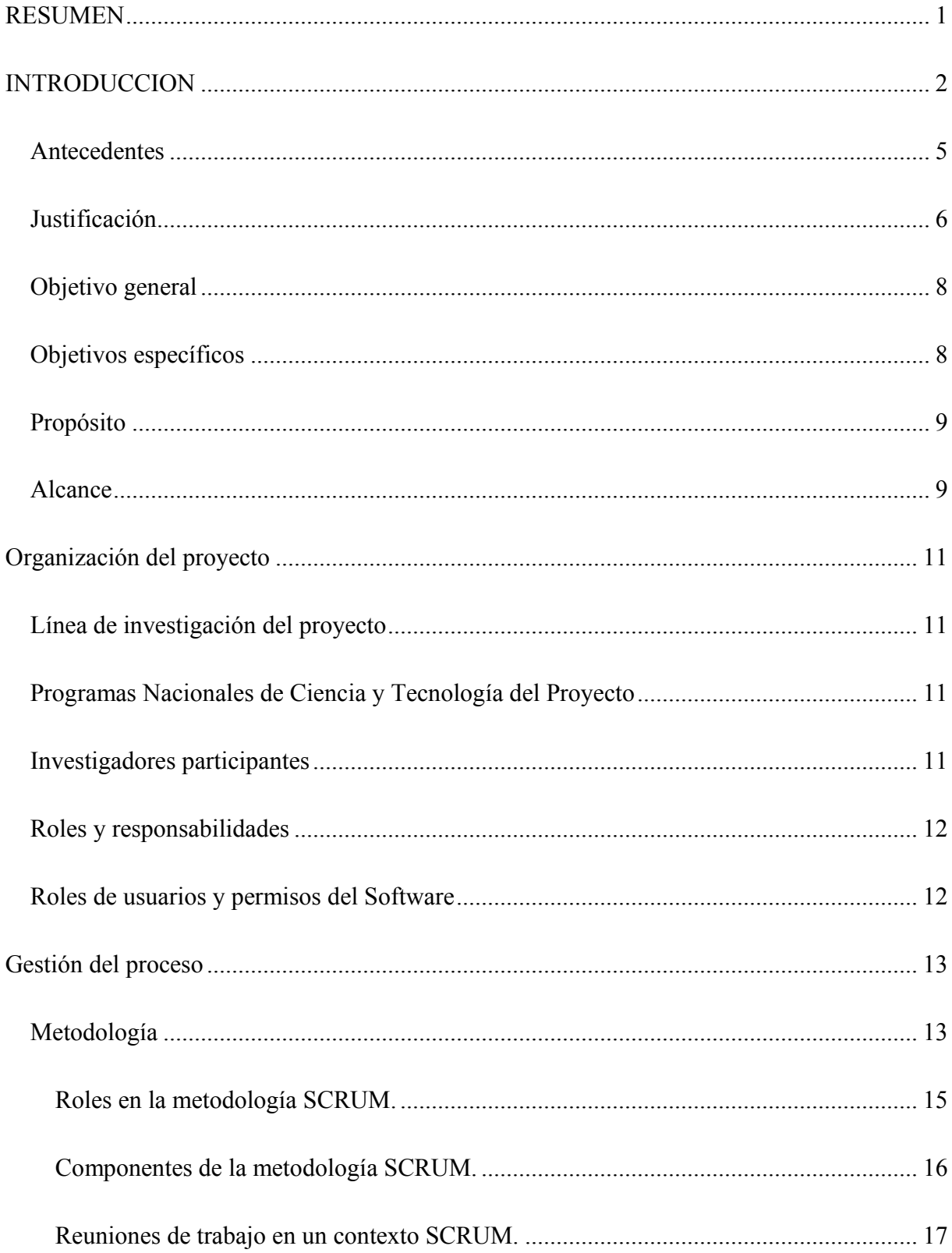

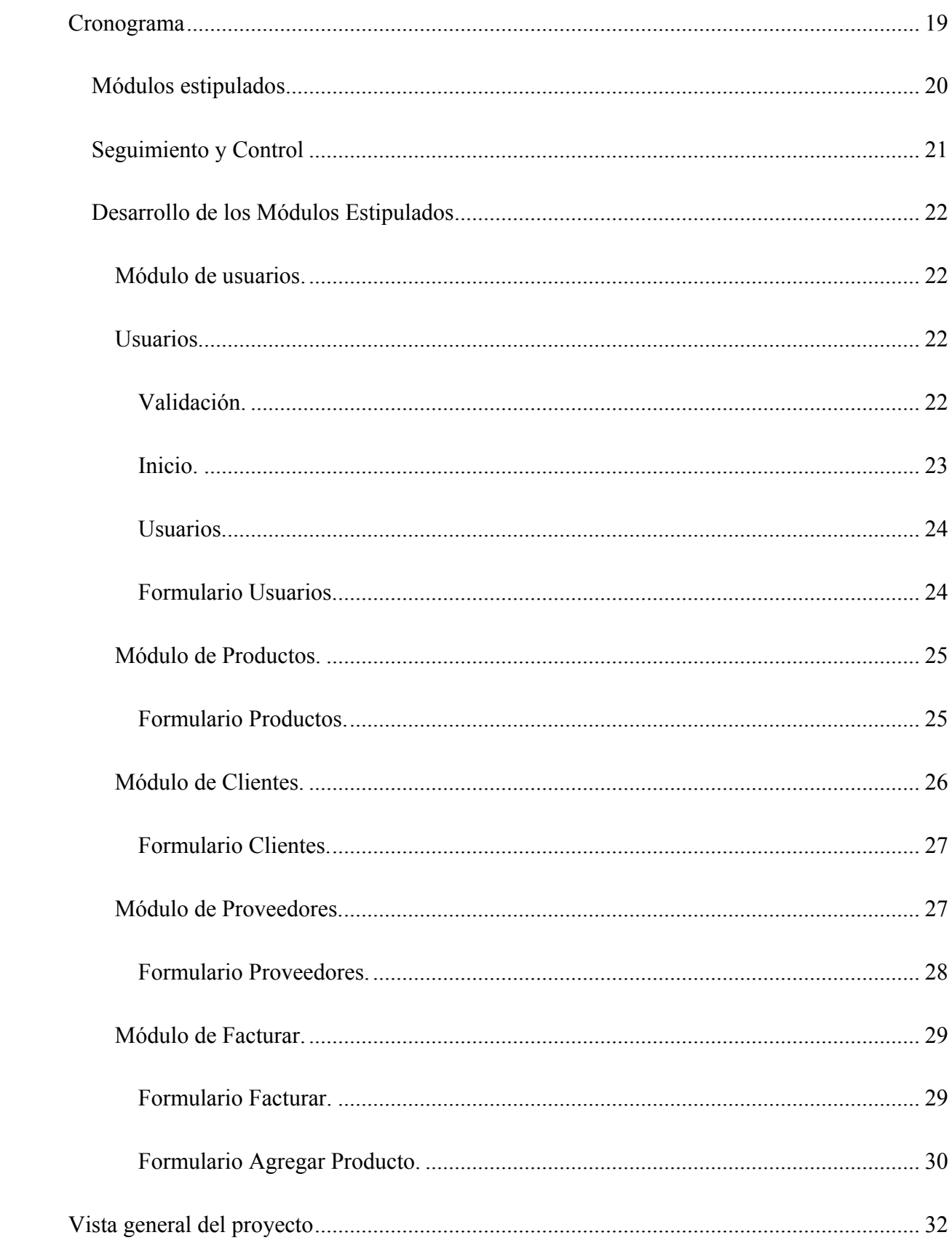

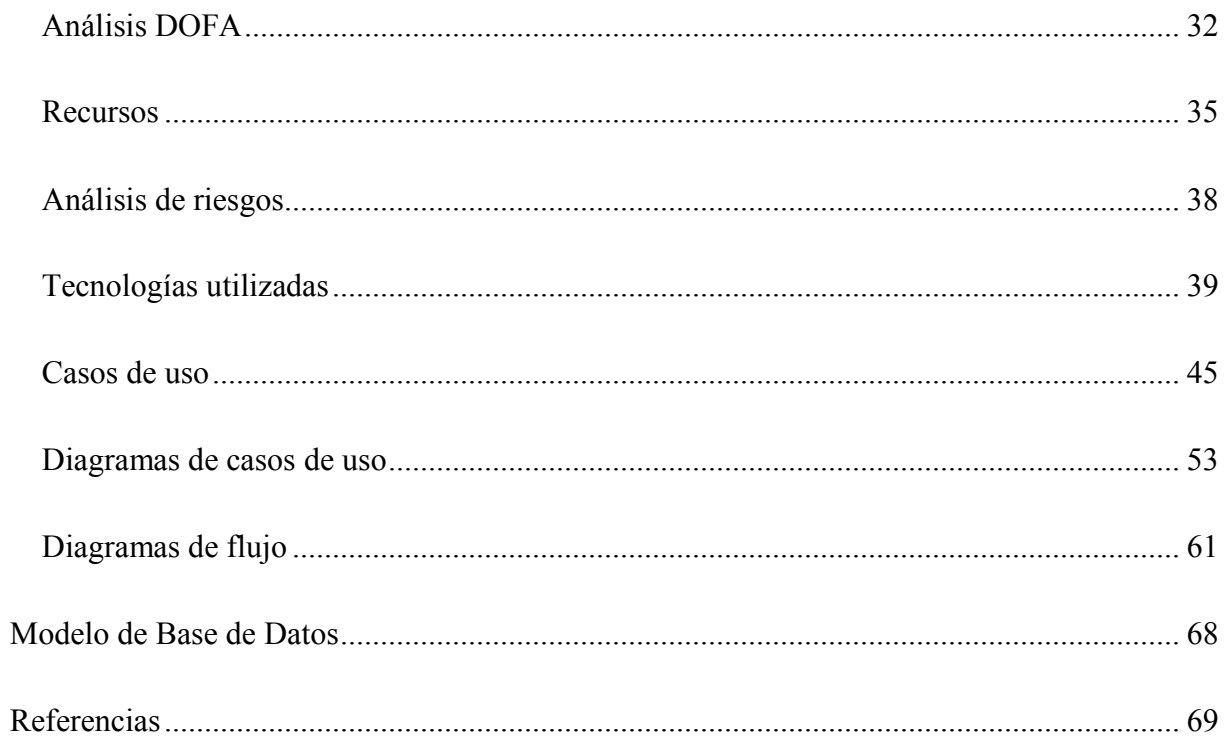

#### **RESUMEN**

<span id="page-5-0"></span>En la actualidad la independencia económica es un factor que juega un papel muy importante en la sociedad, ya que más gente quiere ingresar en el mundo de los negocios personales y/o familiares para así, ser sus propios jefes. Es allí, en su núcleo familiar donde surge la idea de preparar y comercializar productos tradicionales como son las empanadas, con el trascurrir de los meses tienen una gran acogida, generando una entrada económica mucho mayor a lo imaginada, es cuando deciden tomar este negocio como su actividad principal de ingresos.

Con el crecimiento de la empresa desean ingresar al marketing digital para ampliar sus fronteras, mejorar procesos y procedimientos y formalizar la creación de la empresa; para lograr cumplir este objetivo se plantea la realización de un aplicativo web, el cual le permitirá llevar el registro de productos, clientes, proveedores, gastos, generación de facturas y visualización de informes.

Los creadores de la empresa **Empanadas de mi tierra y productos S.A.S**. se verán beneficiados con el desarrollo de este aplicativo a nivel económico como operativo, aprovechando al máximo las opciones generadas por este.

## **INTRODUCCION**

<span id="page-6-0"></span>DESARROLLO DE UN APLICATIVO WEB PARA LA FACTURACION, CONTROL DE KARDEX Y APOYO AL MANEJO DE GASTOS DE LA EMPRESA ¨EMPANADAS DE MI TIERRA Y PRODUCTOS S.A.S.¨

La creación de la empresa "Empanadas de mi tierra y productos S.A.S." nace por la necesidad de crear una independencia económica, con miras a crecer en un ámbito local e intermunicipal, partiendo de la preparación básica de productos comestibles como las empanadas, de las cuales existen una variedad de sabores; además se incorporan nuevos productos, como los panzerottis y cupcakes.

El desarrollo del aplicativo web para el control de kardex, y apoyo a la parte de control de gastos de la empresa "Empanadas de mi tierra y productos S.A.S." nace de la necesidad de optimizar procesos de registrar, consultar y editar información concerniente a los gastos, cobros, facturas, lista de clientes, proveedores y control de la mercancía que se realizan en papel.

El software permitirá el registro, edición y eliminación de productos, clientes y proveedores, además de la generación de facturas, manejo de kardex, registro de gastos y visualización de informes relacionados al movimiento de ventas de los productos.

Se conoce como software al equipamiento lógico o soporte lógico de un sistema informático, que comprende el conjunto de los componentes lógicos necesarios que hacen posible la realización de tareas específicas, en contraposición a los componentes físicos que son llamados hardware. Los componentes lógicos incluyen, entre muchos otros, las aplicaciones informáticas;

Tales como el procesador de texto, que permite al usuario realizar todas las tareas concernientes a la edición de textos; el llamado software de sistema, tal como el sistema operativo, que básicamente permite al resto de los programas funcionar adecuadamente, facilitando también la interacción entre los componentes físicos y el resto de las aplicaciones, y proporcionando una interfaz con el usuario. (Jacobson, Booch, & Rumbaugh, 2000)

Existen varias definiciones similares aceptadas para software, pero probablemente la más formal sea la siguiente: Es el conjunto de los programas de cómputo, procedimientos, reglas, documentación y datos asociados, que forman parte de las operaciones de un sistema de computación. Extraído del estándar 729 del IEEE (Instituto de Ingeniería Eléctrica y Electrónica).

Considerando esta definición, el concepto de software va más allá de los programas de computación en sus distintos estados: código fuente, binario o ejecutable; también su documentación, los datos a procesar e incluso la información de usuario forman parte del software: es decir, abarca todo lo intangible, todo lo "no físico" relacionado.

Aplicación Web en la ingeniería de software se denomina aplicación web a aquellas herramientas que los usuarios pueden utilizar accediendo a un servidor web a través de Internet o de una intranet mediante un navegador. En otras palabras, es una aplicación software que se

## APLICATIVO WEB PARA FACTURACION, KARDEX Y CONTROL DE GASTOS

codifica en un lenguaje soportado por los navegadores web en la que se confía la ejecución al navegador. Las aplicaciones web son populares debido a lo práctico del navegador web como cliente ligero, a la independencia del sistema operativo, así como a la facilidad para actualizar y mantener aplicaciones web sin distribuir e instalar software a miles de usuarios potenciales. Existen aplicaciones como los web mails, wikis, weblogs, tiendas en línea y la propia Wikipedia que son ejemplos bastante conocidos de aplicaciones web. (Luján Mora)

Es importante mencionar que una página Web puede contener elementos que permiten una comunicación activa entre el usuario y la información. Esto permite que el usuario acceda a los datos de modo interactivo, gracias a que la página responderá a cada una de sus acciones, como por ejemplo rellenar y enviar formularios, participar en juegos diversos y acceder a gestores de base de datos de todo tipo.

El software o Aplicación Web ha sido destinado para el almacenamiento y eficiencia de la información de la empresa "Empanadas de mi tierra y productos S.A.S."; almacenando, ejecutando y trabajando los datos adquiridos de una manera segura y productiva.

#### <span id="page-9-0"></span>**Antecedentes**

El control que acarrea una producción en serie, sea cual sea el producto, debe llevar un registro ordenado y lógico de la información, en cuanto a cantidades, gastos, ganancias y personas involucradas en la misma. Esta información se lleva en la actualidad de manera física (libros contables), y es allí donde los dueños de la empresa contemplan la opción de la creación de un sitio web para abarcar más clientes, integrando en este los módulos que permitan hacer más fácil su trabajo de control en cuanto a producción, facturación y control de gastos.

Basados en esta necesidad, el equipo de desarrollo comienza un trabajo de campo el cual consiste en realizar seguimiento a los diferentes procesos ejecutados para la elaboración de los productos desde su etapa inicial (compra de materia prima), seguida de los procesos que para registrar y almacenar la información de gastos; paso seguido se analizan los procesos de manejo de información de clientes, proveedores y flujo de caja.

En esta etapa se continúa con la revisión física de la información que hasta el momento tiene la empresa en sus libros contables, este trabajo de campo tiene como objetivo específico conocer a fondo que información es relevante y necesaria para cada proceso.

Este estudio encamina al equipo de desarrollo para plantear posible soluciones a cada una de las etapas del proceso, desarrollándola en diferentes módulos independiente que a su vez se integran para dar un resultado satisfactorio y veraz de la información requerida por la empresa.

## <span id="page-10-0"></span>**Justificación**

En la actualidad el control de kardex, de gastos, el listado de clientes, proveedores se realiza de manera física utilizando libros contables y planillas de verificación, lo que a largo plazo puede generar grandes desventajas como son:

- Acumulación de papelería.
- Desorganización y mal manejo en datos.
- Pérdida de fiabilidad e integridad de datos
- Vulnerabilidad en los datos.

Es ahí cuando se presenta la necesidad de la creación de un software especializado, el cual será el encargado de la administración, manipulación y mantenimiento de todos estos datos concernientes a kardex, base de datos de clientes, base de datos de proveedores y manejos claro de los gastos.

Se ha decidido crear el software mediante un entorno web, gracias a sus numerosas ventajas mencionadas a continuación:

 Ahorra tiempo: Se pueden realizar tareas sencillas sin necesidad de descargar ni instalar ningún programa.

- No hay problemas de compatibilidad: Basta tener un navegador actualizado para poder utilizarlas.
	- No ocupan espacio en nuestro disco duro.
- Actualizaciones inmediatas: Como el software lo gestiona el propio desarrollador, cuando nos conectamos estamos usando siempre la última versión que haya lanzado.
- Consumo de recursos bajo: Dado que toda (o gran parte) de la aplicación no se encuentra en nuestro ordenador, muchas de las tareas que realiza el software no consumen recursos nuestros porque se realizan desde otro ordenador.
- Multiplataforma: Se pueden usar desde cualquier sistema operativo porque sólo es necesario tener un navegador.

Nosotros como equipo de trabajo formulamos una serie de utilidades y ventajas relacionadas al desarrollo de un software dedicado única y exclusivamente a los diferentes procesos realizados por la empresa "Empanadas de mi tierra y productos S.A.S." son:

- Mejor control de los datos.
- Mayor accesibilidad y eficacia.
- Generación de reportes óptimos.
- Seguridad en la información.

## <span id="page-12-0"></span>**Objetivo general**

Desarrollar un aplicativo web para la facturación, control de kardex y apoyo al manejo de gastos de la empresa "Empanadas de mi tierra y productos SAS".

## <span id="page-12-1"></span>**Objetivos específicos**

- \* Establecer los requisitos, análisis, diseño, implementación o codificación, integración del sistema.
- \* Definir y delimitar la funcionabilidad del sistema de software on line para manejo de contabilidad.
- \* Definir y delimitar la funcionabilidad del sistema de software on line para manejo del kardex.
- \* Aplicar eficazmente los procesos académicos, mediante los módulos implementados.
- \* Establecer la interacción de los módulos a diseñar de acuerdo a los requerimientos estipulados por *Empanadas de mi tierra y productos S.A.S.*

#### <span id="page-13-0"></span>**Propósito**

Actualmente se presenta una acumulación de información de los usuarios que utiliza el gerente de la empresa "Empanadas de mi tierra y productos S.A.S.", haciendo que al pasar el tiempo sea cada vez engorroso y tedioso el manejo de estos datos por parte de los mismos.

Se crea entonces el software con el propósito de abarcar una mayor cantidad de población en lo que refiere a la muestra de productos, en la parte administrativa de la empresa se desarrollan unos módulos para adecuar de la mejor manera todos los datos concernientes a la empresa Empanadas de mi tierra y productos SAS. como lo son: (usuarios, productos, clientes, proveedores, kardex, facturacion y control de gastos).

## <span id="page-13-1"></span>**Alcance**

El aplicativo web se desarrolla para trabajarlo desde cualquier dispositivo que tenga acceso a internet, la parte publica se desarrolla para ser asequible a cualquier tipo de usuario que desee conocer sobre los productos comercializados, y la parte privada, la cual solo tiene acceso el personal registrado por el gerente de la empresa, estos módulos están de igual manera para permitir el acceso desde cualquier equipo que tenga acceso a internet.

Los resultados esperados por los integrantes del equipo de trabajo del software y propietarios de la empresa, son:

- Crear e implementar un sistema de información software destinado para para la empresa Empanadas de mi tierra y productos SAS, con la robustez y eficiencia de los existentes actuales en el mercado.
- Ejecutar los procesos tecnológicos de la empresa en el menor tiempo posible.
- Mejorar los procesos de trabajo de la empresa.
- Brindar una información a los clientes sobre los productos de la empresa.

Se elaborará única y exclusivamente lo descrito en este documento, las nuevas necesidades y posibles cambios que surjan en el programa se trabajara fuera de la realización de la opción de grado de pasantía.

## **Organización del proyecto**

## <span id="page-15-1"></span><span id="page-15-0"></span>**Línea de investigación del proyecto**

Desarrollo en las Tecnologías de la Información TIC.

## <span id="page-15-2"></span>**Programas Nacionales de Ciencia y Tecnología del Proyecto**

Documento Conpes – Política Nacional de Ciencia Tecnología e Innovación 3582.

### <span id="page-15-3"></span>**Investigadores participantes**

Está formado por los siguientes puestos de trabajo y personal asociado

**Analista de Sistemas:** Tecnólogo en desarrollo de software, que implemente todo el análisis previo necesario para la creación del producto.

**Programador: Tecnólogo** en desarrollo de software, con dominio en tecnologías web: HTML5, CSS3, PHP, MYSQL, JAVASCRIPT, JQUERY Y AJAX.

**Administrador**: Gerente de la empresa Empanadas de mi tierra y productos SAS, que establecerá el ambiente para el desarrollo del producto.

#### <span id="page-16-0"></span>**Roles y responsabilidades**

**Analista de Sistemas:** Elaboración del modelo de análisis y diseño, hacer verídicos y validar cada uno de los requisitos mediante continuas entrevistas a los usuarios del sistema.

**Programador:** Testear y evaluar el rendimiento del producto mediante pruebas continuas mensualmente.

**Administrador:** Hará un continuo seguimiento del funcionamiento del producto software, administra todo lo que conlleve al buen funcionamiento del mismo.

## <span id="page-16-1"></span>**Roles de usuarios y permisos del Software**

**Administrador:** Encargado de manejar el inventario de los productos, usuarios del sistema, llevar un control de los diferentes registros de proveedores y clientes del sistema, y finalmente llevar un constante seguimiento a los informes generados por el sistema de información.

#### **Gestión del proceso**

#### <span id="page-17-1"></span><span id="page-17-0"></span>**Metodología**

El planteamiento, planeación, desarrollo y ejecución del proyecto se realiza de la mano de la dirección de programa y la gerencia de la empresa Empanadas de mi tierra y productos SAS, por medio de reuniones certificadas en actas correspondientes, que llevan su respectiva acreditación institucional.

Hay determinados proyectos de desarrollo que por su propia naturaleza no pueden ser completamente definidos al comienzo del mismo, ya que requieren de un proceso de revisión y modificación constante. En este tipo de proyectos debemos utilizar una metodología de desarrollo ágil, que permita mantener la flexibilidad suficiente para adaptarse a un contexto cambiante pero manteniendo unas reglas de juego que todos los participantes en el proyecto deben conocer.

En este sentido podemos considerar SCRUM como el paradigma de metodología de desarrollo ágil, definiendo la forma de abordar un proceso de desarrollo de software de forma ágil y liviana, a través de la descripción de un conjunto de roles, componentes y organización de la actividad diaria.

La base fundamental de esta metodología consiste en la división del trabajo completo (Product Backlog) en distintos apartados o bloques que pueden ser abordados en periodos cortos de tiempo (1-4 semanas) que se denominan Sprints.

Esta organización del proceso de creación de software presenta las siguientes ventajas y permite potenciar los siguientes aspectos:

**Ágil:** La división del trabajo en pequeñas unidades funcionales (sprints) permite mantener una política de entregas frecuentes de software que ofrecen una visión clara del estado del proceso y permite la introducción de modificaciones.

**Simple:** Se centra especialmente en facilitar el desarrollo rápido, por lo que su complejidad (por ejemplo desde el punto de vista de la documentación a generar o de la organización de equipos) se ha tratado de reducir al máximo.

**Flexible:** Todo el desarrollo se contempla como un ciclo de iteraciones continuas de desarrollo, lo que facilita la introducción de modificaciones "sobre la marcha", mejorando continuamente el proceso.

**Colaborativa:** El planteamiento, desde el punto de vista de la organización del equipo, resulta bastante horizontal (en contraposición a una organización jerárquica férrea), otorgando a los miembros del equipo de desarrollo una elevado grado de autonomía y auto organización de su trabajo.

<span id="page-19-0"></span>**Product Owner:** Es la persona responsable de transmitir al equipo de desarrollo la visión del producto que se desea crear, aportando la perspectiva de negocio. Representa al resto de interesados (Stakeholders, clientes, directivos etc) en el desarrollo del producto. Sobre el Product Owner recae la responsabilidad de definir el conjunto de requerimientos (Product Backlog), de priorizarlos, y de finalmente validarlos

**Stakeholders:** Conjunto de personas que no forman parte directa del proceso de desarrollo pero que sí deben ser tenidos en cuenta, por ser personas interesadas en el mismo, tales como directores, gerentes, comerciales etc. El Product Owner será el encargado de recoger sus opiniones y sugerencias y decidir si las aplica a la definición del proyecto (Product Backlog), así como decidir si invita a alguna de estas personas al proceso de revisión de entregables.

**Users:** Al igual que los Stakeholders no forman parte del proceso de creación directamente (podrían estar en la fase de revisión de entregables si se considera necesario) Son los destinatarios finales de la aplicación a desarrollar, el público objetivo del mismo. Una vez que la aplicación esté completa serán los que accedan a ella con mayor frecuencia.

**Scrum master:** En un contexto SCRUM el equipo de trabajo se auto-organiza y gestiona, por lo que no hay que confundir este rol con el de un jefe de proyecto. El papel principal del Scrum Master consiste en garantizar que el equipo de trabajo no tenga impedimentos u obstáculos para abordar sus tareas dentro del proyecto.

**Development team:** Equipo responsable de desarrollar y entregar el producto. Mantiene una organización horizontal en la que cada miembro del equipo se auto-gestiona y organiza libremente en la definición y ejecución de los distintos sprints.

#### <span id="page-20-0"></span>Componentes de la metodología SCRUM.

**Definición del proyecto (Product Backlog):** Consiste en un documento que recoge el conjunto de requerimientos que se asocian al proyecto. Es responsabilidad del Product Owner realizar esta definición y establecer las prioridades de cada requerimiento. Es un documento de alto nivel, que contiene descripciones genéricas (no detalladas), y que está sujeto a modificaciones a lo largo del desarrollo.

**Definición del Sprint (Sprint Backlog):** Un sprint debe entenderse como un subconjunto de requerimientos, extraídas del product backlog, para ser ejecutadas durante un periodo entre 1 y 4 semanas de trabajo. El sprint backlog sería el documento que describa las tareas que son necesario realizar para abordar los dichos subconjuntos de requerimientos.

**Ejecución del Sprint:** Sería el periodo de entre 1 y 4 semanas (periodo definido previamente en base a las tareas recogidas en el sprint backlog) durante el cual el equipo de trabajo abordaría las tareas de desarrollo correspondientes. Una vez iniciada la ejecución de un sprint definido, este no podrá ser modificado, y en caso de ser necesario introducir cambios estos se harán una vez concluido el periodo a través de la definición de otro sprint backlog.

**Entrega:** Una vez concluida la ejecución del sprint, se dispondrá de una porción de la aplicación potencialmente definitiva.

**Evolución del proyecto (Burn down):** Es un documento que refleja el estado del proyecto, indicando el volumen de requerimientos que en ese momento se encuentran pendientes de ser abordados (en el product backlog), los requerimientos que en ese momento se están desarrollando (sprint backlog) y los requerimientos cuyo desarrollo ya se ha completado en su totalidad.

#### <span id="page-21-0"></span>Reuniones de trabajo en un contexto SCRUM.

**Planificación de sprint:** Se realiza al principio de cada ciclo de sprint, y está encaminada a seleccionar el conjunto de requerimientos del product backlog que serán abordado, el equipo de trabajo que será necesario y el tiempo que se estima (entre 1 y 4 semanas) para su desarrollo.

**Reunión diaria:** Conocida como daily scrum, se realiza al comienzo de cada día en que se esté ejecutando un sprint. Es una reunión corta (no más de 30 minutos) en la que los integrantes del equipo se responden las siguientes preguntas:

¿Qué has hecho desde la última reunión?

¿Qué problemas has encontrado para realizar el trabajo previsto?

¿Qué planeas hacer antes de la próxima reunión?

**Revisión de sprint:** Una vez concluido el ciclo de sprint se mantiene una reunión en la que se define qué parte del trabajo previsto se ha completado y qué parte permanece pendiente. En cuanto al trabajo completado se realiza una revisión (demo) del mismo al product owner y otros usuarios que pudiesen estar involucrados.

**Retrospectiva de sprint:** Es una reunión en la que todos los miembros del equipo realizan una valoración del trabajo realizado en el último sprint, identificando puntos de mejora de cara a los siguientes a realizar. El objetivo principal es introducir un componente de mejora continua en el proceso.

# APLICATIVO WEB PARA FACTURACION, KARDEX Y CONTROL DE GASTOS

# **Cronograma**

<span id="page-23-0"></span>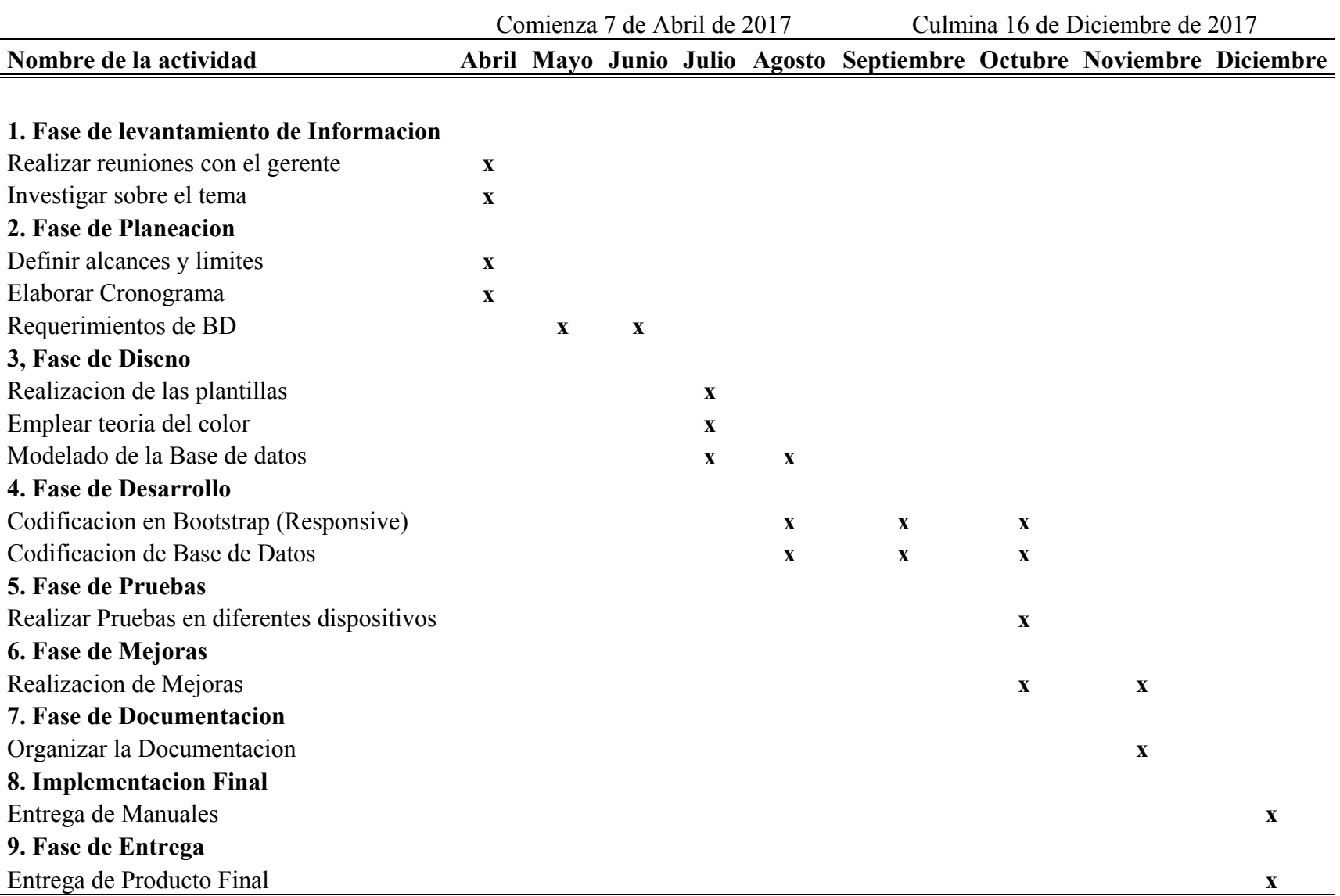

#### <span id="page-24-0"></span>**Módulos estipulados**

Se contará con ocho módulos los cuales tendrán diferentes funciones en el software, cada uno de estos trabajará de modo independiente pero manteniendo relación en su ejecución, son:

**1. Módulo de Usuarios:** Registro y control.

**2. Módulo de Productos:** Registro, búsqueda, edición y eliminación de los diferentes productos.

- **3. Módulo de Clientes:** Registro, búsqueda, edición y eliminación de clientes.
- **4. Módulo de Proveedores:** Registro, búsqueda, edición y eliminación de Proveedores.
- **5. Módulo de Facturación:** Registro y búsqueda de facturas.
- **6. Módulo de Inventario:** Registro, búsqueda, edición y eliminación de productos existentes.
- **7. Módulo de Gastos:** Registro, búsqueda, edición y eliminación de gastos realizados.
- **8. Módulo de Informes:** Generación de información concreta mediante día, mes y año, de los diferentes módulos.

# <span id="page-25-0"></span>**Seguimiento y Control**

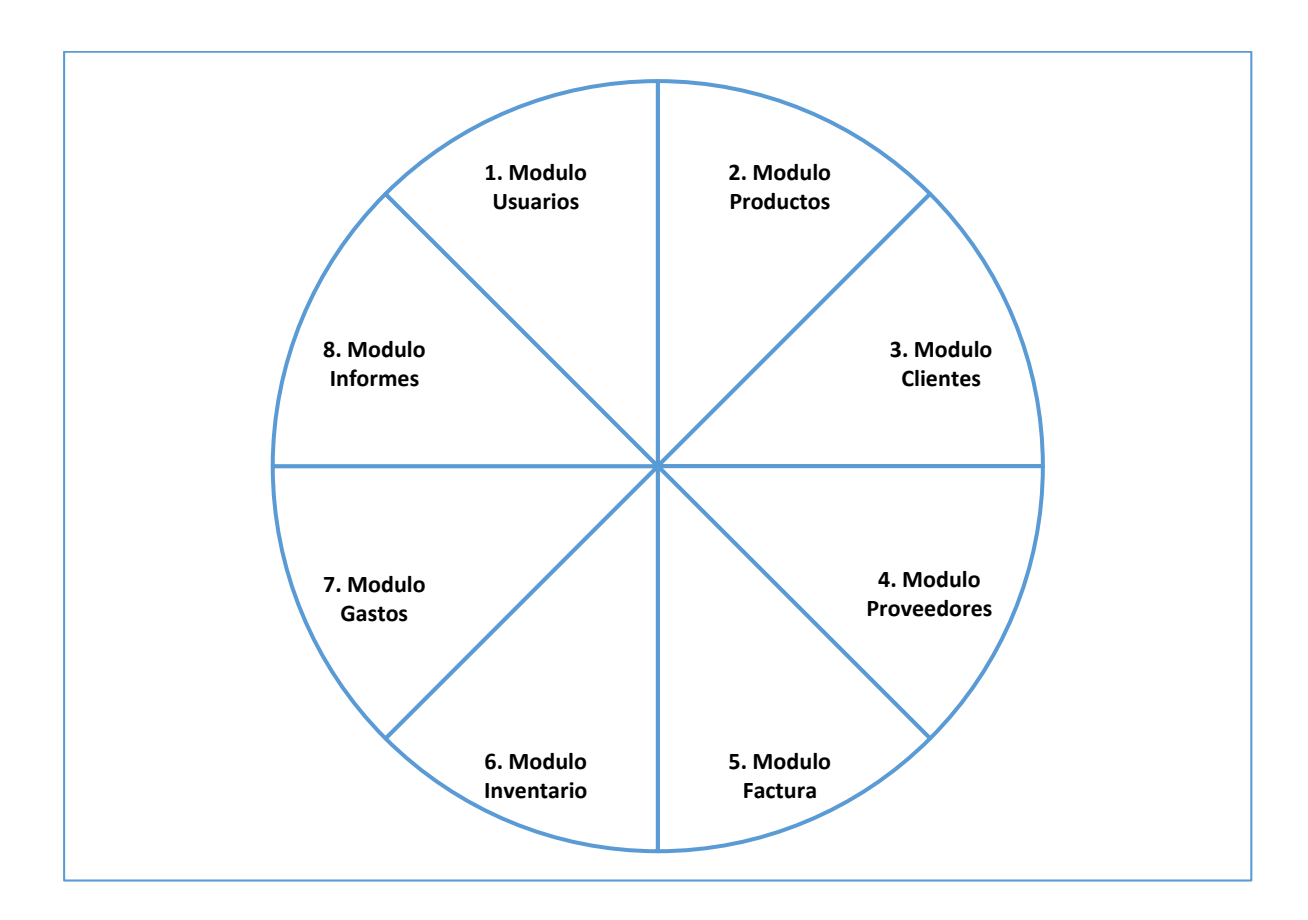

## <span id="page-26-0"></span>**Desarrollo de los Módulos Estipulados**

#### <span id="page-26-1"></span>Módulo de usuarios.

El más importante y primordial de los módulos es el de usuario, pues la finalidad del software es generar utilidades a usuarios específicos, por lo cual este módulo usuarios será el encargado de:

## <span id="page-26-2"></span>**Usuarios.**

## <span id="page-26-3"></span>*Validación.*

Es la encargada de corroborar los datos tomados mediante un formulario con los siguientes campos:

**Email:** Correspondiente al usuario actual que quiere acceder al sistema.

**Password:** Correspondiente a la contraseña asignada al usuario actual.

## APLICATIVO WEB PARA FACTURACION, KARDEX Y CONTROL DE GASTOS

<span id="page-27-0"></span>*Inicio.*

Es la pantalla principal del usuario, tendrá un menú de opciones, con los siguientes ítems:

**Usuarios:** Este ítem aparecerá solo al verificar la existencia del usuario en la base de datos.

**Productos:** Enlace directo al módulo de Productos.

**Clientes:** Enlace directos al módulo de Clientes.

**Proveedores:** Enlace directo al módulo de Proveedores.

**Factura:** Enlace directo al módulo de Factura.

**Inventario:** Enlace directo al módulo de Inventario.

**Gastos:** Enlace directo al módulo de Gastos.

 **Informes:** Enlace directo al módulo de Informes.

## APLICATIVO WEB PARA FACTURACION, KARDEX Y CONTROL DE GASTOS

<span id="page-28-0"></span>*Usuarios.*

El gerente será el encargado y autorizado para completar y llenar los campos para el registro de los datos personales de los nuevos usuarios para posteriormente permitir almacenarlos en la base de datos.

**Buscar:** Campo que permite la búsqueda de un usuario en especial.

**Registrar:** Corresponde a la opción que nos dirige al formulario de toma de datos del nuevo usuario.

## <span id="page-28-1"></span>*Formulario Usuarios.*

**Documento:** Numero de cedula del nuevo usuario.

**Nombre:** Nombre del nuevo usuario.

**Apellido:** Apellido del nuevo usuario.

**Teléfono:** Teléfono del nuevo usuario.

**Email:** Email del nuevo usuario.

**Password:** Contraseña del nuevo usuario.

**Guardar:** Captura la información del formulario para guardarla en la base de datos.

#### <span id="page-29-0"></span>**Módulo de Productos.**

El segundo módulo, es el de Productos, el cual se encarga del manejo en de la información en cuanto a los diferentes productos comercializados por la empresa, sus funciones serán:

**Buscar:** Campo que permite la búsqueda de un producto en especial.

**Editar:** Nos direcciona a un formulario con la información completa de cada uno de los productos, brindando la posibilidad de cambiar los valores allí registrados.

**Eliminar:** Brinda la opción de eliminar todos los campos de un producto de la base de datos.

**Registrar:** Corresponde a la opción que nos dirige al formulario de toma de datos del nuevo producto.

## <span id="page-29-1"></span>*Formulario Productos.*

**Código:** Numero único que se le asignara a cada uno de los productos.

**Nombre del Producto:** Nombre respectivo del producto.

**Costo:** Valor para venta por unidad del producto.

**Descripción:** Breve síntesis del producto.

**Cerrar:** Sale del formulario sin guardar la información.

**Guardar:** Captura la información del formulario para guardarla en la base de datos.

### <span id="page-30-0"></span>**Módulo de Clientes.**

El tercer módulo, es el de Clientes, el cual se encarga del manejo de la información en cuanto a los mismos se refiere, sus funciones serán:

**Buscar:** Campo que permite la búsqueda de un cliente en especial.

**Editar:** Nos direcciona a un formulario con la información completa de cada uno de los clientes, brindando la posibilidad de cambiar los valores allí registrados.

**Eliminar:** Brinda la opción de eliminar todos los campos de un cliente de la base de datos.

**Registrar:** Corresponde a la opción que nos dirige al formulario de toma de datos del nuevo cliente.

## <span id="page-31-0"></span>*Formulario Clientes.*

**Identificación:** Numero de la cedula de ciudadanía o NIT.

**Nombre:** Nombre personal o de la empresa.

**Apellido:** apellido personal o nombre de la empresa.

**Ciudad:** Ciudad de ubicación del cliente.

**Cerrar:** Sale del formulario sin guardar la información.

**Guardar:** Captura la información del formulario para guardarla en la base de datos.

## <span id="page-31-1"></span>**Módulo de Proveedores.**

El tercer módulo, es el de Clientes, el cual se encarga del manejo de la información en cuanto a los mismos se refiere, sus funciones serán:

**Buscar:** Campo que permite la búsqueda de un cliente en especial.

**Editar:** Nos direcciona a un formulario con la información completa de cada uno de los clientes, brindando la posibilidad de cambiar los valores allí registrados.

**Eliminar:** Brinda la opción de eliminar todos los campos de un cliente de la base de datos.

**Registrar:** Corresponde a la opción que nos dirige al formulario de toma de datos del nuevo Cliente.

<span id="page-32-0"></span>*Formulario Proveedores.*

**Identificación:** Numero de la cedula de ciudadanía o NIT.

**Nombre:** Nombre personal o de la empresa.

**Apellido:** apellido personal o nombre de la empresa.

**Ciudad:** Ciudad de ubicación del cliente.

**Cerrar:** Sale del formulario sin guardar la información.

Guardar: Captura la información del formulario para guardarla en la base de datos.

## APLICATIVO WEB PARA FACTURACION, KARDEX Y CONTROL DE GASTOS

## <span id="page-33-0"></span>**Módulo de Facturar.**

El quinto módulo, es el de Facturar, el cual se encarga del manejo y registro de la información en cuanto a productos vendidos y clientes atendidos, a su vez llevara un consecutivo que será clave para informes financieros, sus funciones serán:

**Buscar:** Campo que permite la búsqueda de una factura en especial.

**Facturar:** Corresponde a la opción que nos dirige al formulario de toma de datos de la factura a registrar.

## <span id="page-33-1"></span>*Formulario Facturar.*

**Identificación:** Numero de la cedula de ciudadanía o NIT.

**Nombre:** Nombre personal o de la empresa.

**Email:** correo electrónico personal o nombre de la empresa.

**Ciudad:** Ciudad de ubicación del cliente.

**Fecha:** Fecha de la venta.

**Pago:** Forma de pago.

**Agregar Producto:** Despliega un formulario para la selección de los productos a facturar.

**Eliminar Producto:** Elimina un producto en particular de los listados para facturar.

Facturar: Captura la información del formulario para guardarla en la base de datos y a su vez genera un archivo PDF para su respectiva impresión.

#### <span id="page-34-0"></span>*Formulario Agregar Producto.*

**Buscar:** Brinda la opción de buscar un producto por su nombre y cargar su respectivo código, nombre y valor en el formulario.

**Código:** Campo para el código del producto seleccionado.

**Producto:** Campo para el nombre del producto.

**Cantidad:** Campo para colocar el número de productos.

**Precio:** Campo para el valor total de la referencia y cantidad ingresada.

## APLICATIVO WEB PARA FACTURACION, KARDEX Y CONTROL DE GASTOS

**Agregar:** Botón que agrega el producto con su respectivo valor, cantidad y código a la factura.

**Cerrar:** Cierra el formulario de agregar producto.
# **Vista general del proyecto**

## **Análisis DOFA**

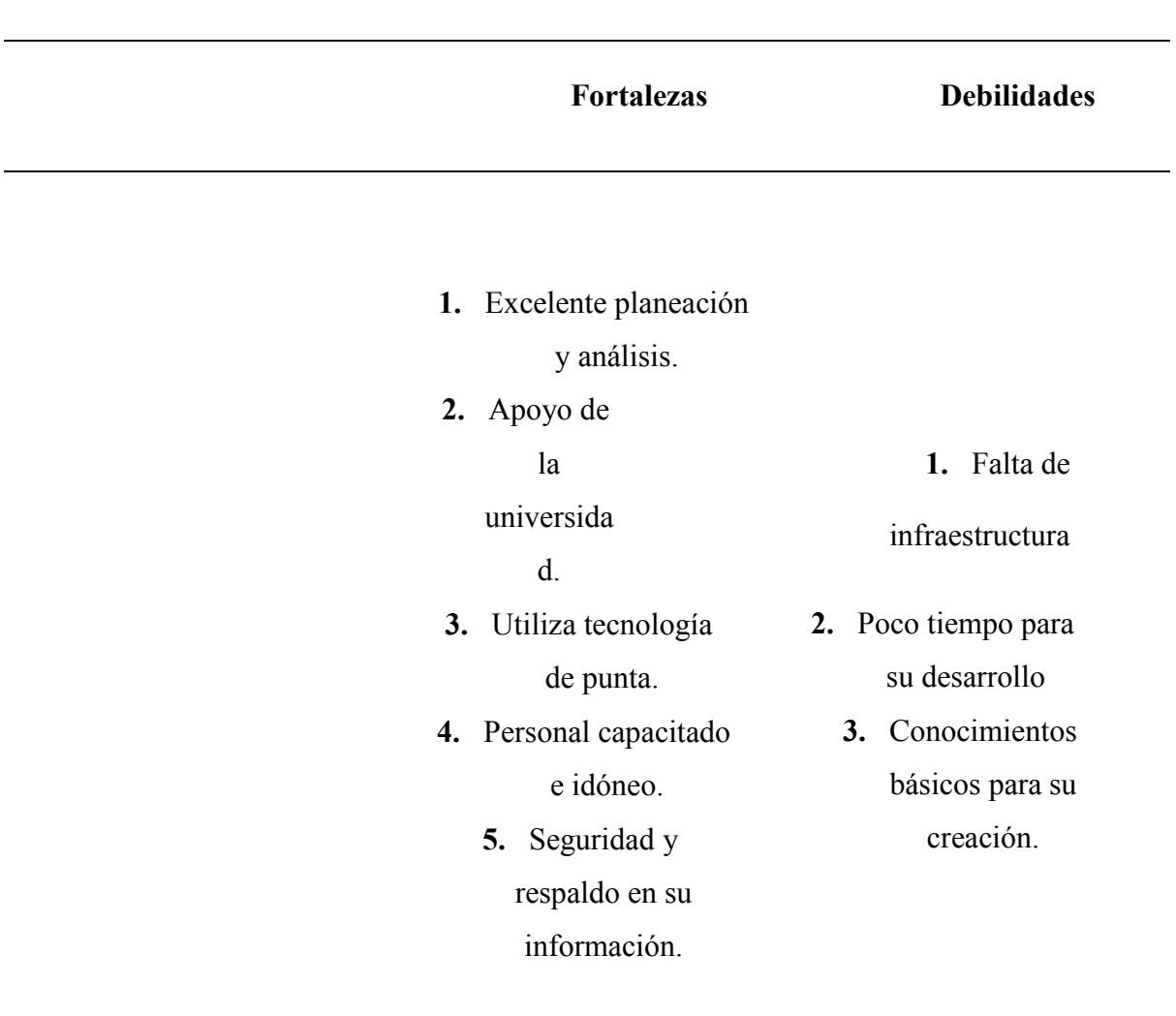

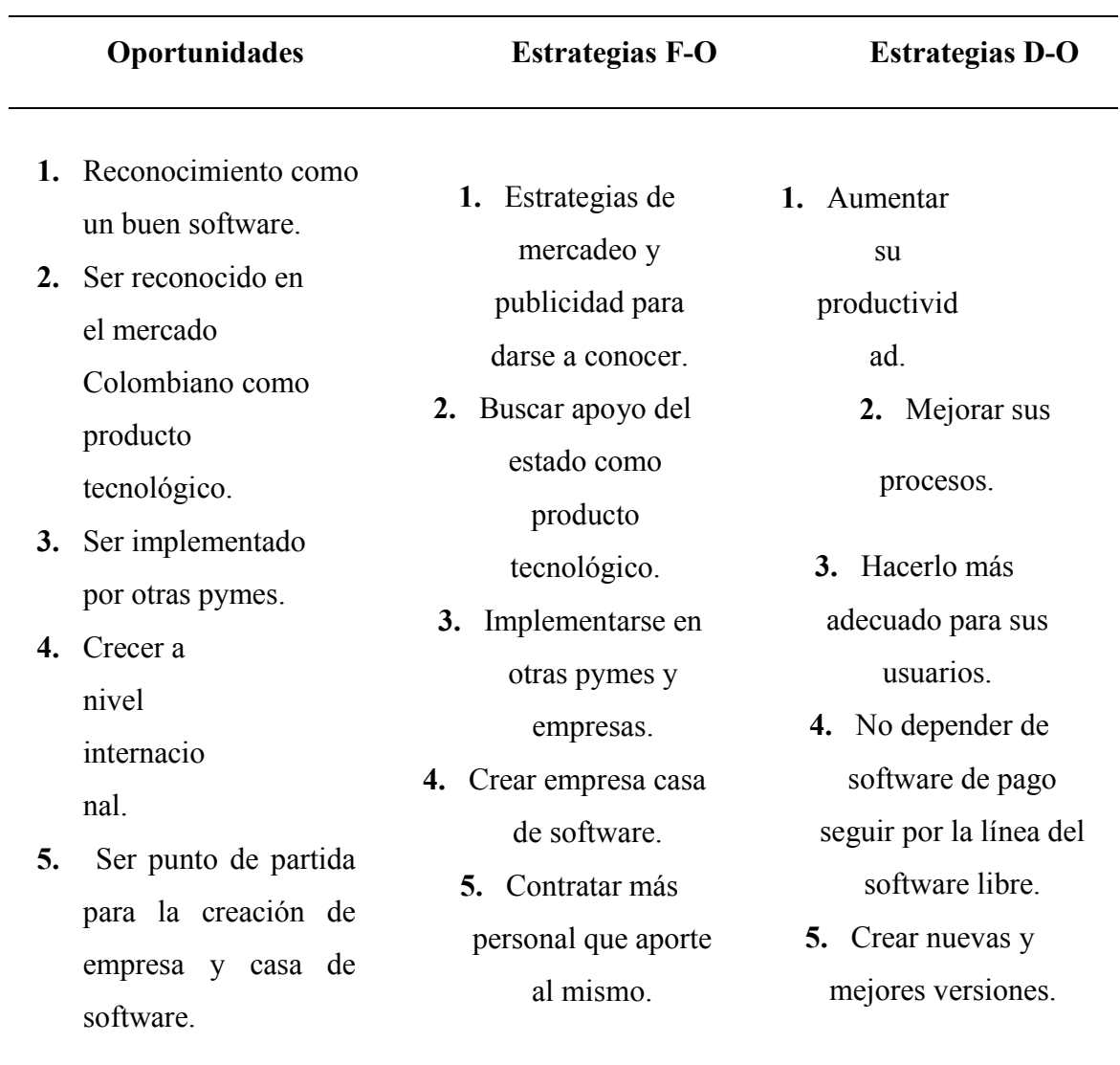

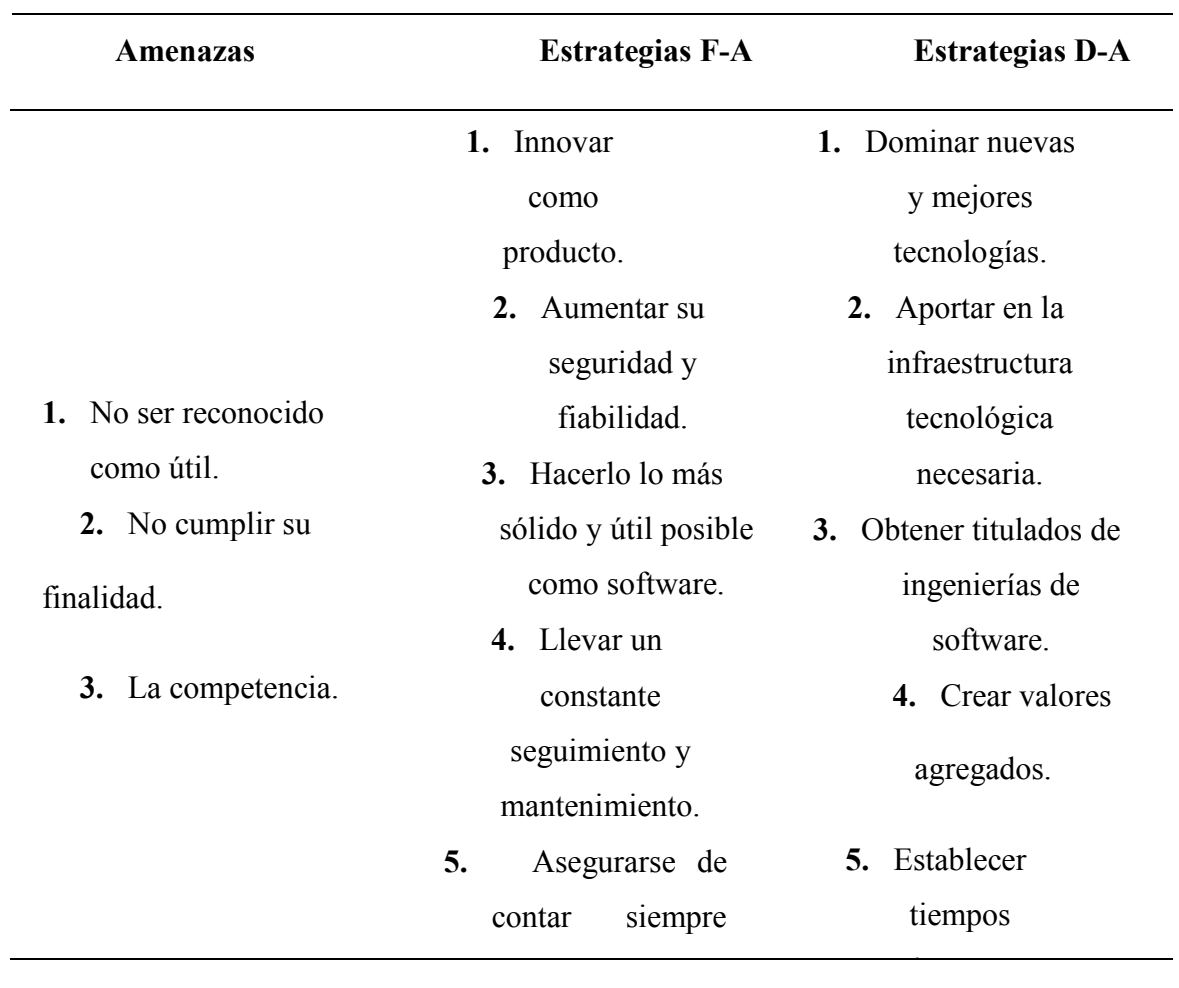

### **Recursos**

**Recursos financieros:** Según el ambiente, tiempos y recursos estipulados para la creación del producto se estima un valor aproximado de \$ 16.000.000 de pesos por nuestro software.

**Recursos humanos:** Todas aquellas personas que realizarán y aportaran al desarrollo del software.

- **Jefe de Proyecto:** Mauricio Villalba docente Ingeniero en Sistemas, con amplio conocimiento y experiencia en el desarrollo e implementación de sistemas de información.
- **Analista de Sistemas:** Juan Carlos Ferro Hernandez Tecnólogo en desarrollo de software, que implemente todo el análisis previo necesario para la creación del producto.
- **Programador:** Jonathan Camilos Hernandez Galvis Tecnólogo en desarrollo de software, con dominio en tecnologías web: HTML5, CSS3, PHP, MYSQL, JAVASCRIPT, JQUERY Y AJAX.
- **Administrador:** Oscar Magdiel Contreras, gerente de la empresa, que establecerá el ambiente para el desarrollo del producto.

**Recursos físicos:** Instalaciones de la empresa como:

Lugar de fabricación de los productos.

**Recursos físicos:** Oficinas de los desarrolladores

### **Recursos de equipos de cómputo**

- Un computador para el programador \$ 2.000.000.
- Un computador para el analista \$ 2.000.000.
- Una Tablet samsumg galaxy tab 3 para pruebas \$ 650.000
- Un celular Nokia para pruebas \$ 2.000.000
- $\div$  Un celular asus zenphone 2 para pruebas \$ 1.300.000

**Recursos técnicos:** Tecnologías de herramientas amigas y sobre todo partidarias de la ideología del software libre.

- **HTML5:** Es la última versión de HTML. Con nuevos elementos, atributos y comportamientos. Contiene un conjunto más amplio de tecnologías que permite a los sitios Web y a las aplicaciones ser más diversas y de gran alcance.
- **CSS3:** Hoja de estilo en cascada o CSS (siglas en inglés de cascading style sheets) en su versión 3 es un lenguaje usado para definir y crear la presentación de un documento estructurado escrito en HTML o XML
- **PHP:** es un lenguaje de programación de uso general de código del lado del servidor originalmente diseñado para el desarrollo web de contenido dinámico.
- **MYSQL:** es un sistema de gestión de bases de datos relacional, multihilo y multiusuario con más de seis millones de instalaciones.
- **JAVASCRIPT:** (abreviado comúnmente "JS") es un lenguaje de programación interpretado, dialecto del estándar ECMAScript. Se define como orientado a objetos, basado en prototipos, imperativo, débilmente tipado y dinámico.
- **JQUERY:** es una biblioteca de JavaScript, creada inicialmente por John Resig, que permite simplificar la manera de interactuar con los documentos HTML.
- **AJAX:** Acrónimo de Asynchronous JavaScript And XML (JavaScript asíncrono y XML), es una técnica de desarrollo web para crear aplicaciones interactivas o RIA

(Rich Internet Applications). Es una tecnología asíncrona, en el sentido de que los datos adicionales se solicitan al servidor y se cargan en segundo plano sin interferir con la visualización ni el comportamiento de la página.

 **APACHE:** El servidor HTTP Apache es un servidor web HTTP de código abierto, para plataformas Unix (BSD, GNU/Linux, etc.), Microsoft Windows, Macintosh y otras, que implementa el protocolo HTTP/1.1 y la noción de sitio virtual.

## **Recurso general**

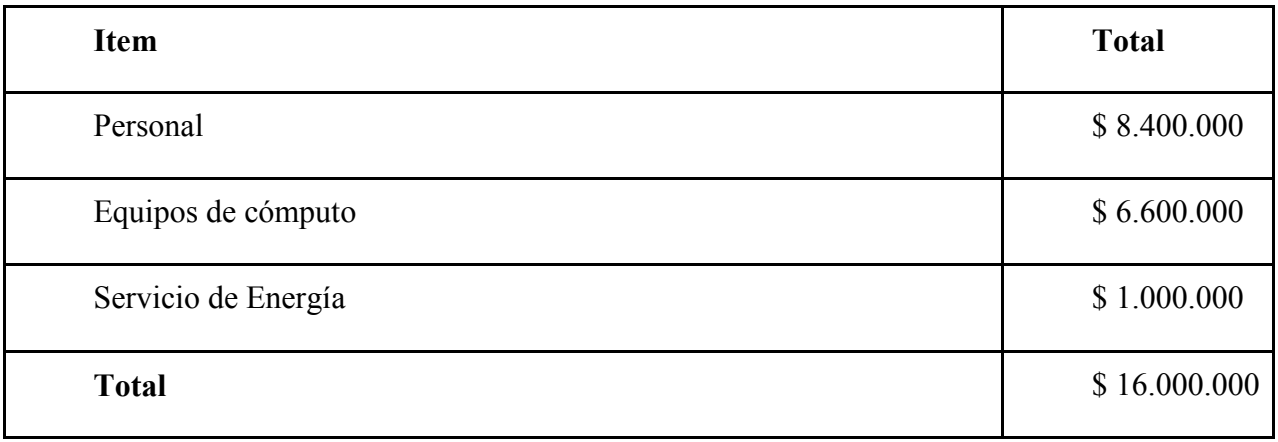

### **Análisis de riesgos**

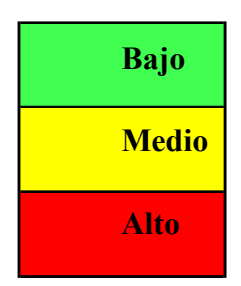

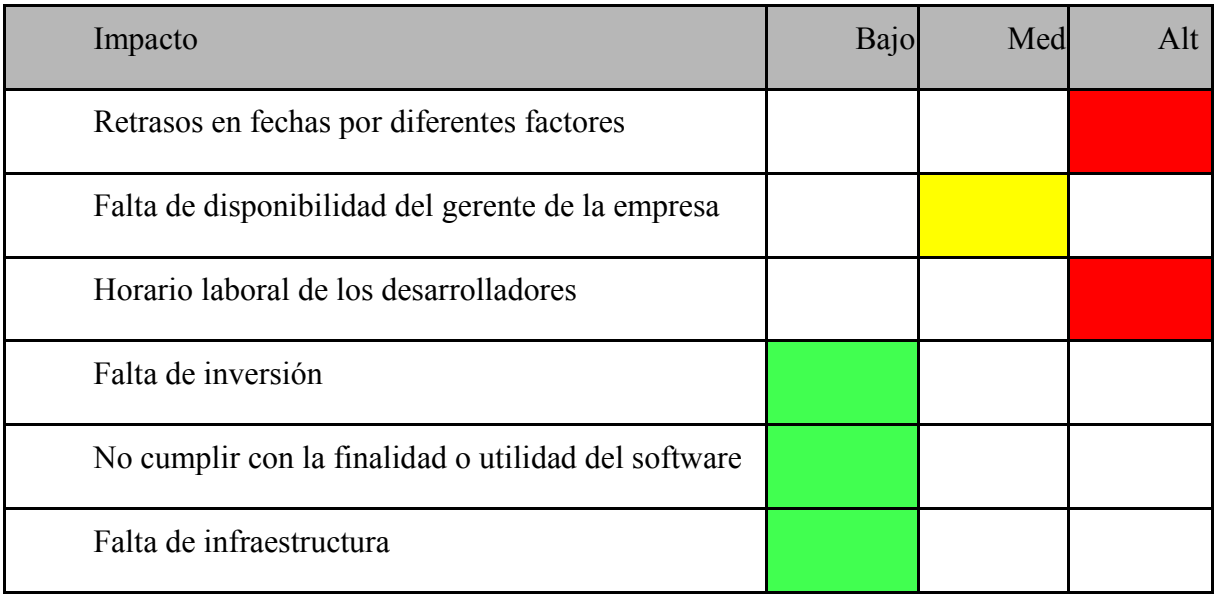

## **Tecnologías utilizadas**

## **HTML5**

HTML5 (HyperText Markup Language, versión 5) es la quinta revisión importante del lenguaje básico de la World Wide Web, HTML. HTML5 especifica dos variantes de sintaxis para HTML: una «clásica», HTML (text/html), conocida como HTML5, y una variante XHTML conocida como sintaxis XHTML5 que deberá servirse con sintaxis XML (application/xhtml+xml). Esta es la primera vez que HTML y XHTML se han desarrollado en paralelo. La versión definitiva de la quinta revisión del estándar se publicó en octubre de 2014.

Al no ser reconocido en viejas versiones de navegadores por sus nuevas etiquetas, se recomienda al usuario común actualizar su navegador a la versión más nueva, para poder disfrutar de todo el potencial que provee HTML5. El desarrollo de este lenguaje de marcado es regulado por el Consorcio W3C. (Hickson & Hyatt, 2009)

#### **CSS3**

Hoja de estilo en cascada o CSS (siglas en inglés de cascading style sheets) en su versión 3 es un lenguaje usado para definir y crear la presentación de un documento estructurado escrito en HTML o XML (y por extensión en XHTML). El World Wide Web

Consortium (W3C) es el encargado de formular la especificación de las hojas de estilo que servirán de estándar para los agentes de usuario o navegadores.

La idea que se encuentra detrás del desarrollo de CSS es separar la estructura de un documento de su presentación. (W3C)

### **PHP**

PHP es un lenguaje de programación de uso general de código del lado del servidor originalmente diseñado para el desarrollo web de contenido dinámico. Fue uno de los primeros lenguajes de programación del lado del servidor que se podían incorporar directamente en el documento HTML en lugar de llamar a un archivo externo que procese los datos. El código es interpretado por un servidor web con un módulo de procesador de PHP que genera la página Web resultante. (Urlocker, 2005) PHP ha evolucionado por lo que ahora incluye también una

interfaz de línea de comandos que puede ser usada en aplicaciones gráficas independientes. Puede ser usado en la mayoría de los servidores web al igual que en casi todos los sistemas operativos y plataformas sin ningún costo.

### **MYSQL**

MySQL es un sistema de gestión de bases de datos relacional, multihilo y multiusuario con más de seis millones de instalaciones. MySQL AB —desde enero de 2008 una subsidiaria de Sun Microsystems y ésta a su vez de Oracle Corporation desde abril de 2009 desarrolla MySQL como software libre en un esquema de licenciamiento dual.

Por un lado se ofrece bajo la GNU GPL para cualquier uso compatible con esta licencia, pero para aquellas empresas que quieran incorporarlo en productos privativos deben comprar a la empresa una licencia específica que les permita este uso. Está desarrollado en su mayor parte en ANSI C. Al contrario de proyectos como Apache, donde el software es desarrollado por una comunidad pública y los derechos de autor del código están en poder del autor individual, MySQL es patrocinado por una empresa privada, que posee el copyright de la mayor parte del código. Esto es lo que posibilita el esquema de licenciamiento anteriormente mencionado. Además de la venta de licencias privativas, la compañía ofrece soporte y servicios. Para sus operaciones contratan trabajadores alrededor del mundo que colaboran vía Internet. MySQL AB fue fundado por David Axmark, Allan Larsson y Michael Widenius.

MySQL es usado por muchos sitios web grandes y populares, como Wikipedia, Google (aunque no para búsquedas), Facebook, Twitter, Flickr, y YouTube. (Urlocker)

### **JAVASCRIPT**

JavaScript (abreviado comúnmente "JS") es un lenguaje de programación interpretado, dialecto del estándar ECMAScript. Se define como orientado a objetos, basado en prototipos, imperativo, débilmente tipado y dinámico.

Se utiliza principalmente en su forma del lado del cliente (client-side), implementado como parte de un navegador web permitiendo mejoras en la interfaz de usuario y páginas web dinámicas aunque existe una forma de JavaScript del lado del servidor (Server-side JavaScript o SSJS). Su uso en aplicaciones externas a la web, por ejemplo en documentos PDF, aplicaciones de escritorio (mayoritariamente widgets) es también significativo. (JavaScript: The Definitive Guide (4.ª edición))

### **JQUERY**

jQuery es una biblioteca de JavaScript, creada inicialmente por John Resig, que permite simplificar la manera de interactuar con los documentos HTML, manipular el árbol DOM, manejar eventos, desarrollar animaciones y agregar interacción con la técnica AJAX a páginas web. Fue presentada el 14 de enero de 2006 en el BarCamp NYC. jQuery es la biblioteca de JavaScript más utilizada.

jQuery es software libre y de código abierto, posee un doble licenciamiento bajo la Licencia MIT y la Licencia Pública General de GNU v2, permitiendo su uso en proyectos libres y

privados. jQuery, al igual que otras bibliotecas, ofrece una serie de funcionalidades basadas en JavaScript que de otra manera requerirían de mucho más código, es decir, con las funciones propias de esta biblioteca se logran grandes resultados en menos tiempo y espacio. (Licencias de uso de jQuery)

## **AJAX**

AJAX, acrónimo de Asynchronous JavaScript And XML (JavaScript asíncrono y XML), es una técnica de desarrollo web para crear aplicaciones interactivas o RIA (Rich Internet applications). Estas aplicaciones se ejecutan en el cliente, es decir, en el navegador de los usuarios mientras se mantiene la comunicación asíncrona con el servidor en segundo plano. De esta forma es posible realizar cambios sobre las páginas sin necesidad de recargarlas, mejorando la interactividad, velocidad y usabilidad en las aplicaciones.

Ajax es una tecnología asíncrona, en el sentido de que los datos adicionales se solicitan al servidor y se cargan en segundo plano sin interferir con la visualización ni el comportamiento de la página. JavaScript es el lenguaje interpretado (scripting language) en el que normalmente se efectúan las funciones de llamada de Ajax mientras que el acceso a los datos se realiza mediante XMLHttpRequest, objeto disponible en los navegadores actuales. En cualquier caso, no es necesario que el contenido asíncrono esté formateado en XML. Ajax es una técnica válida para múltiples plataformas y utilizable en muchos sistemas operativos y navegadores dado que está basado en estándares abiertos como JavaScript y Document Object Model (DOM). (Ajax: A

New Approach to Web Applications)

### **APACHE**

El servidor HTTP Apache es un servidor web HTTP de código abierto, para plataformas Unix (BSD, GNU/Linux, etc.), Microsoft Windows, Macintosh y otras, que implementa el protocolo HTTP/1.1 y la noción de sitio virtual. Cuando comenzó su desarrollo en 1995 se basó inicialmente en código del popular NCSA HTTPd 1.3, pero más tarde fue reescrito por completo. Su nombre se debe a que alguien quería que tuviese la connotación de algo que es firme y enérgico pero no agresivo, y la tribu Apache fue la última en rendirse al que pronto se convertiría en gobierno de EEUU, y en esos momentos la preocupación de su grupo era que llegasen las empresas y "civilizasen" el paisaje que habían creado los primeros ingenieros de internet.

Además Apache consistía solamente en un conjunto de parches a aplicar al servidor de NCSA. En inglés, a patchy server (un servidor "parcheado") suena igual que Apache Server.

El servidor Apache es desarrollado y mantenido por una comunidad de usuarios bajo la supervisión de la Apache Software Foundation dentro del proyecto HTTP Server (httpd). (About the Apache HTTP Server Project.)

**Casos de uso**

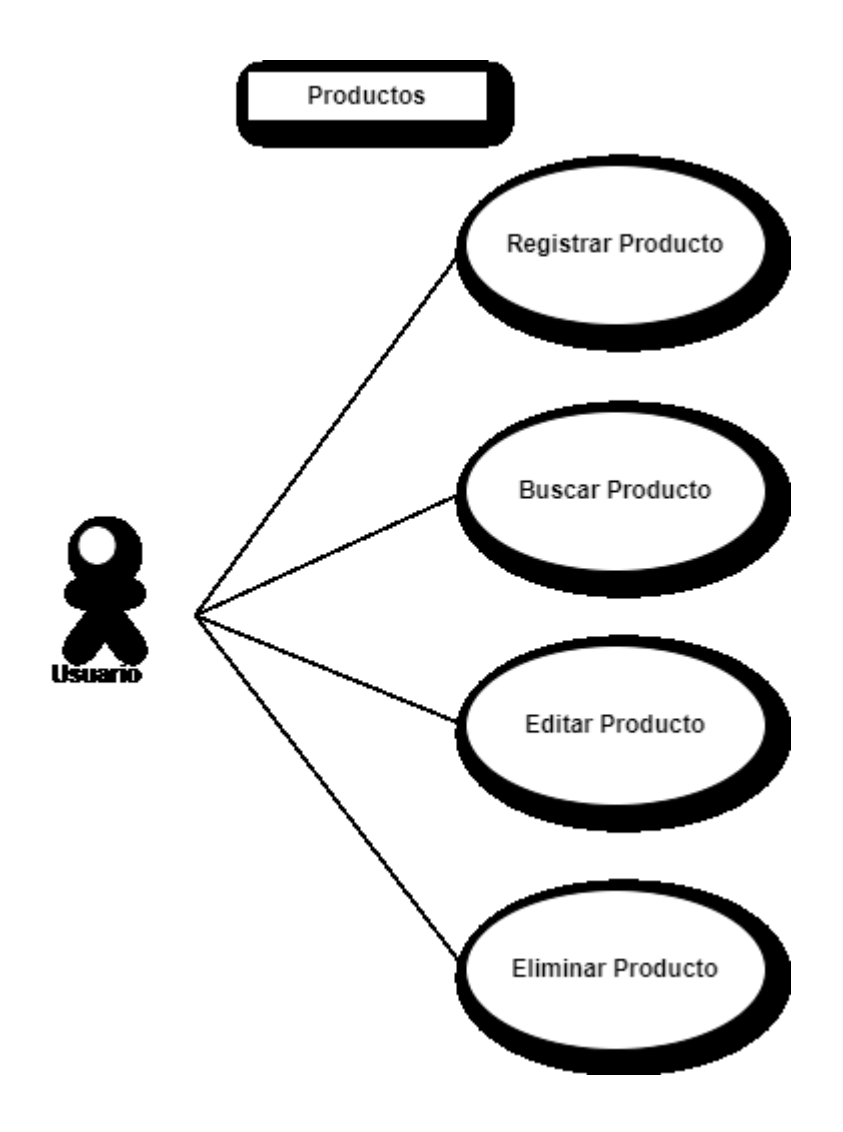

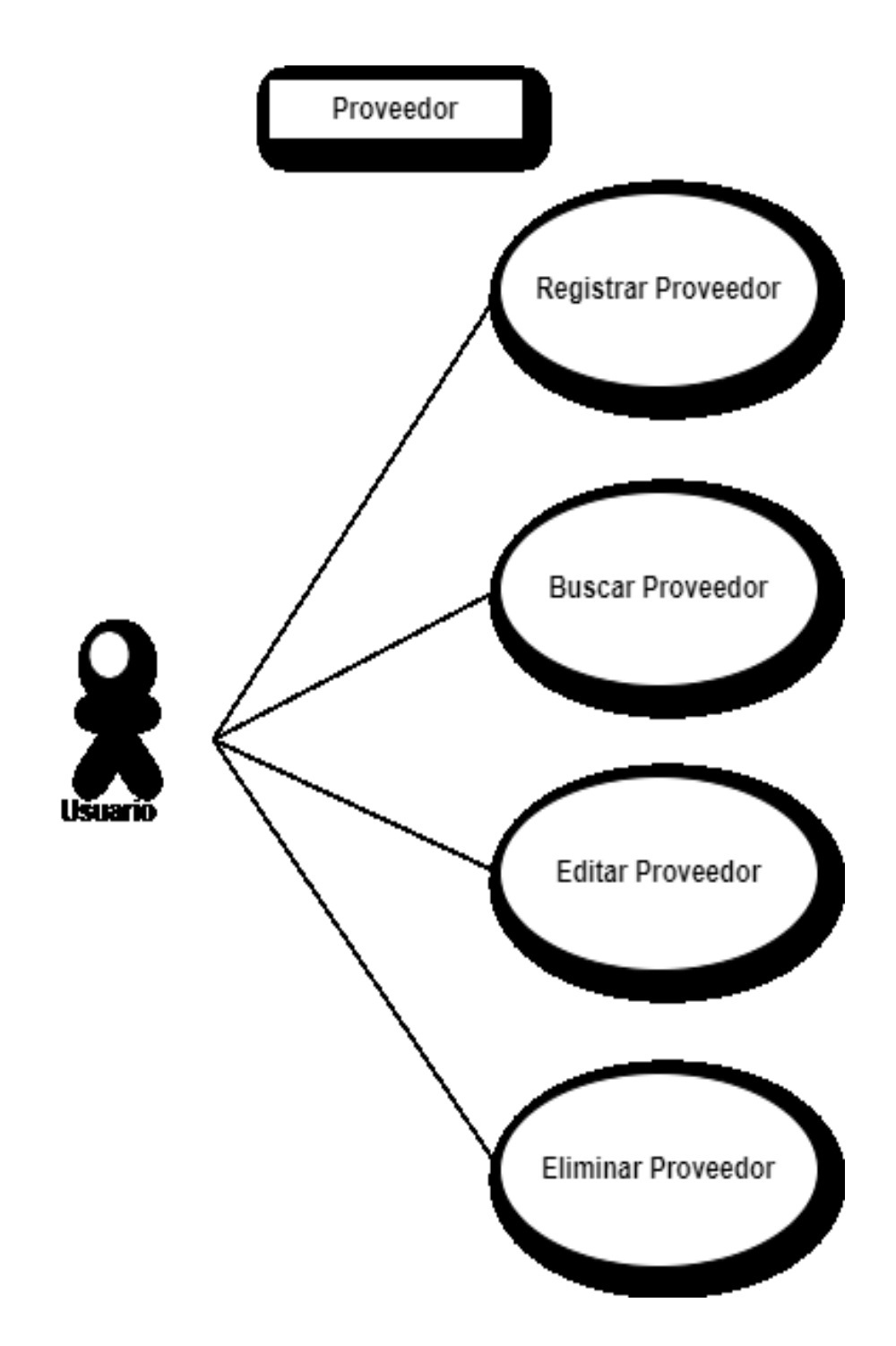

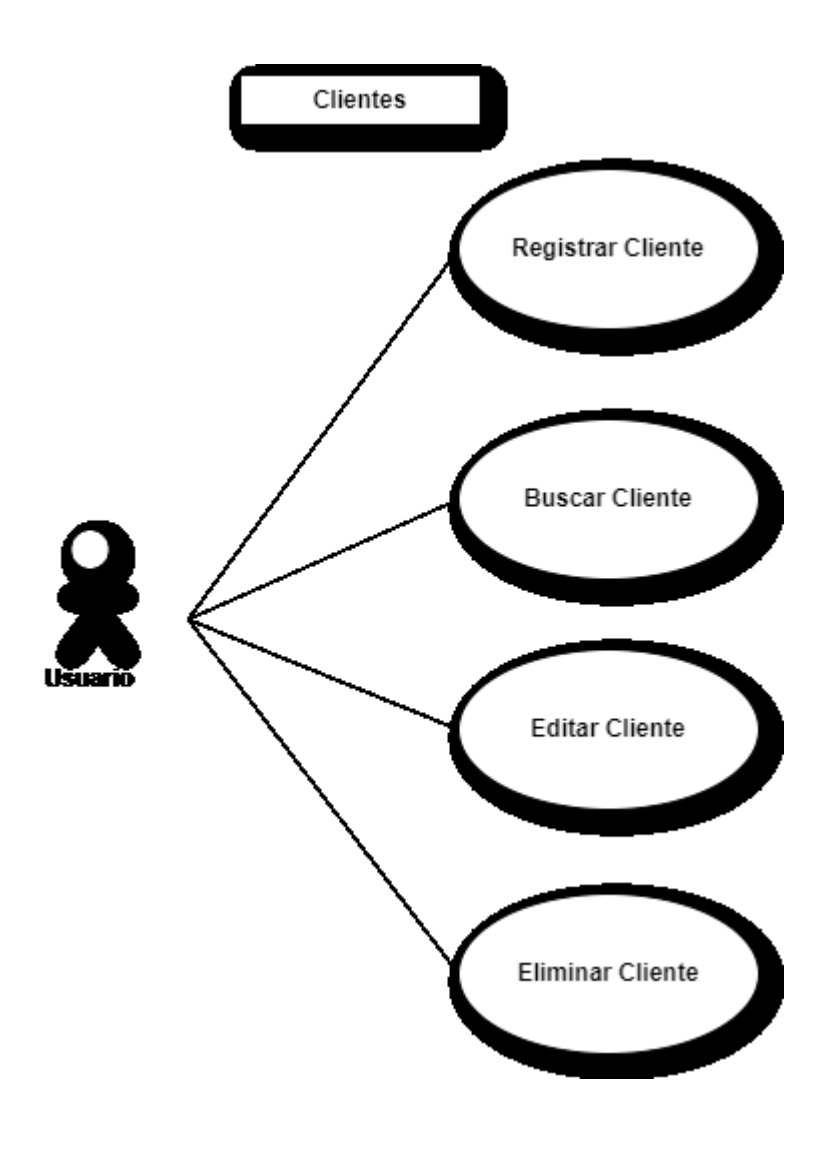

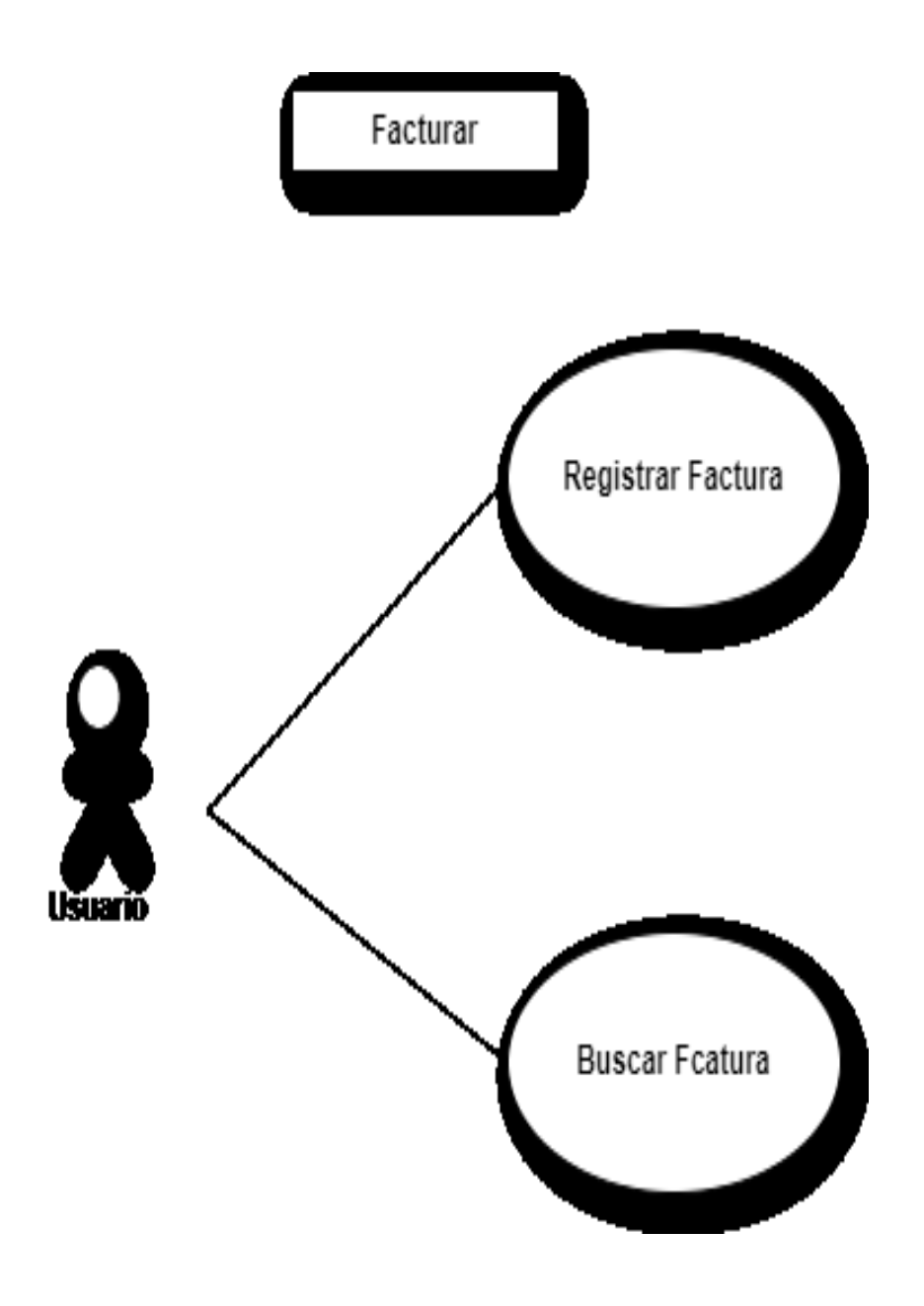

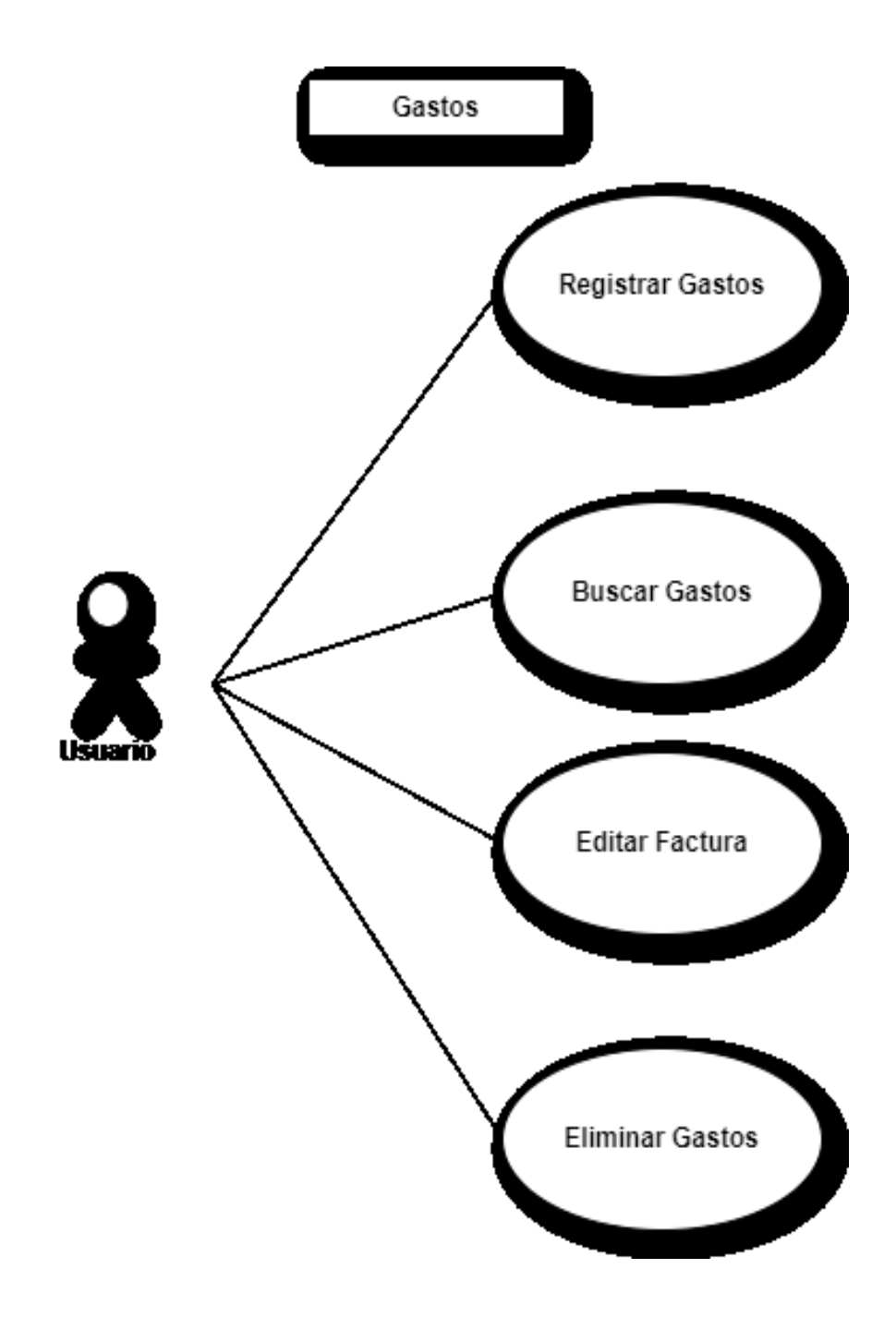

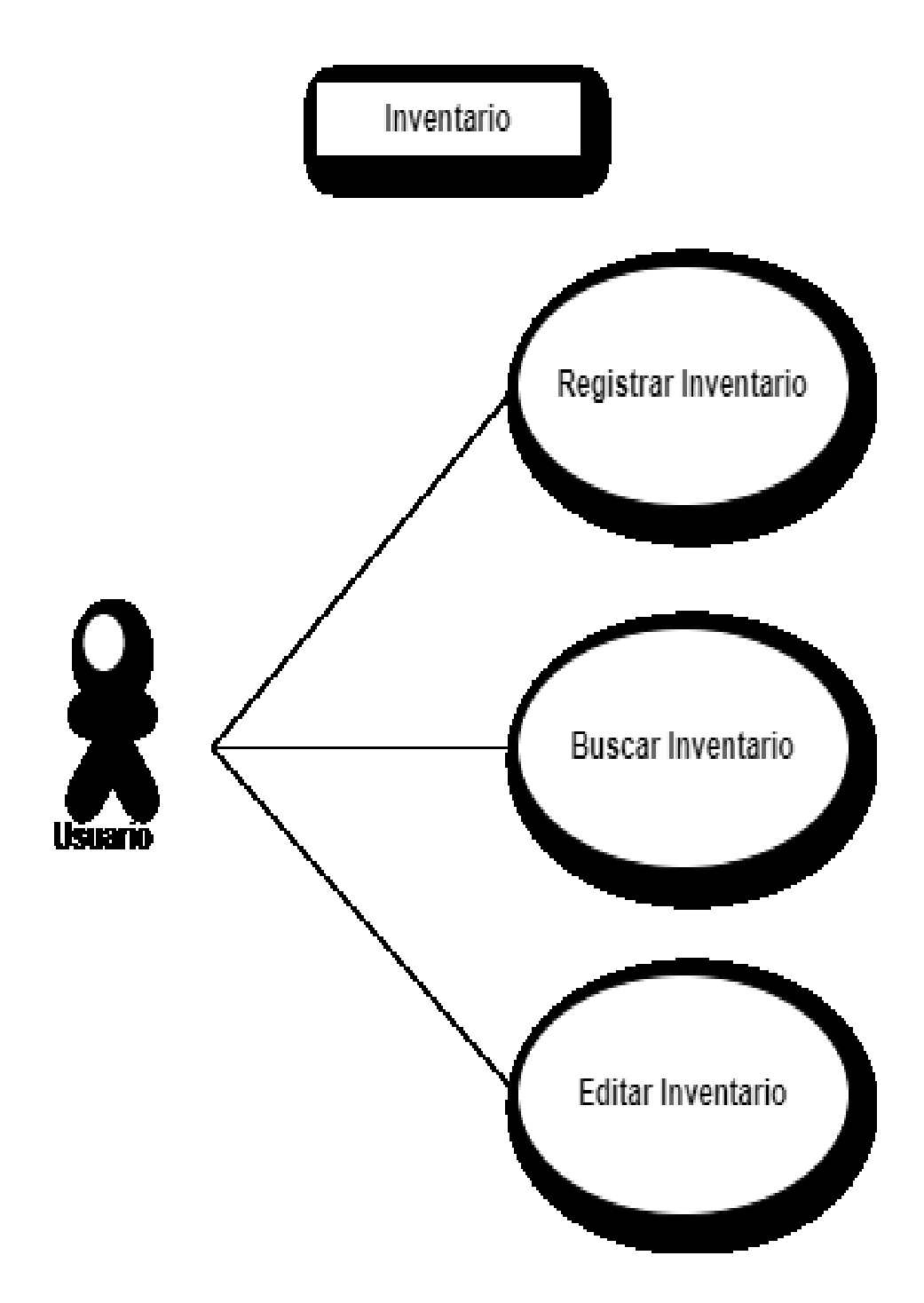

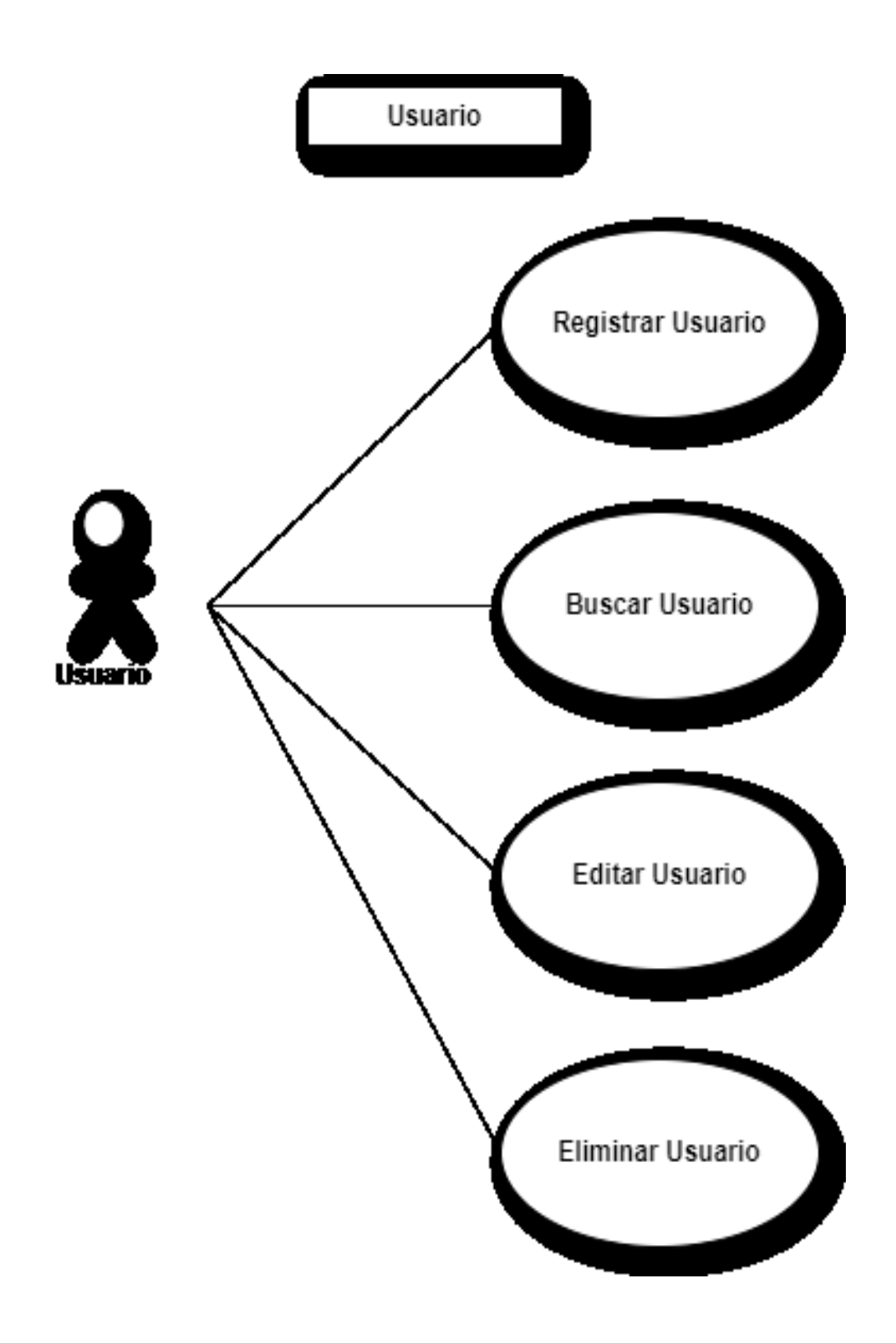

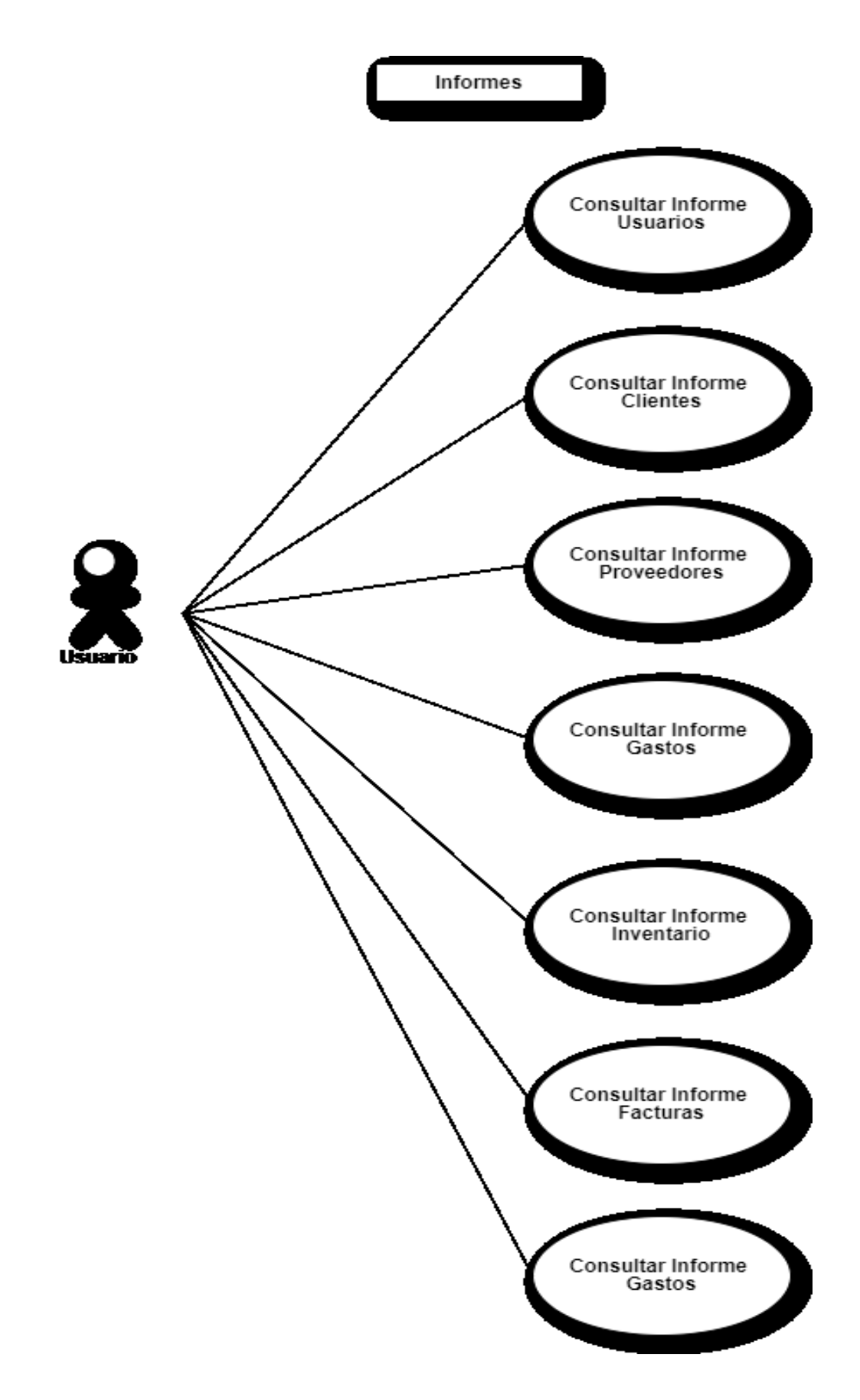

## **Diagramas de casos de uso**

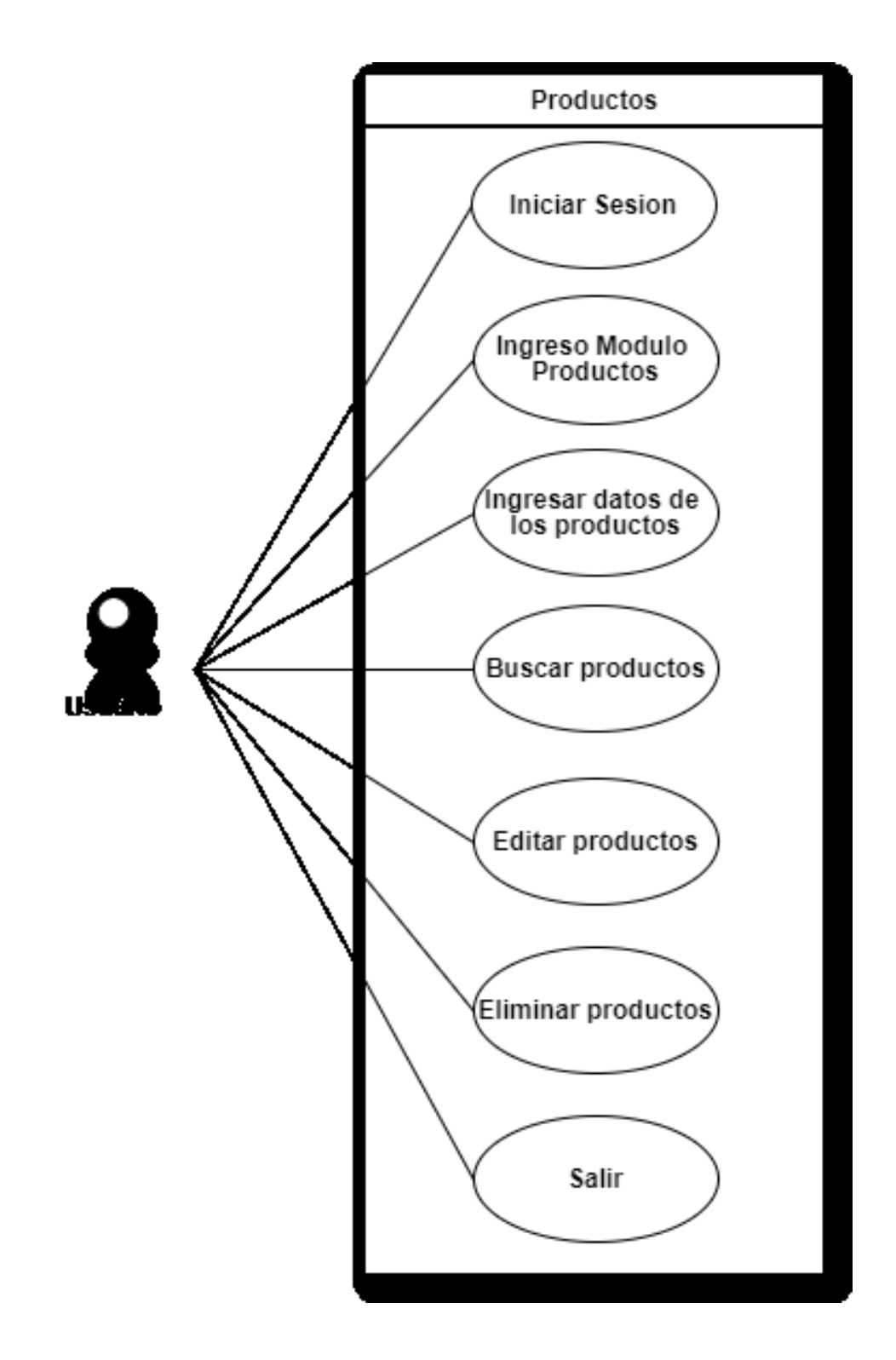

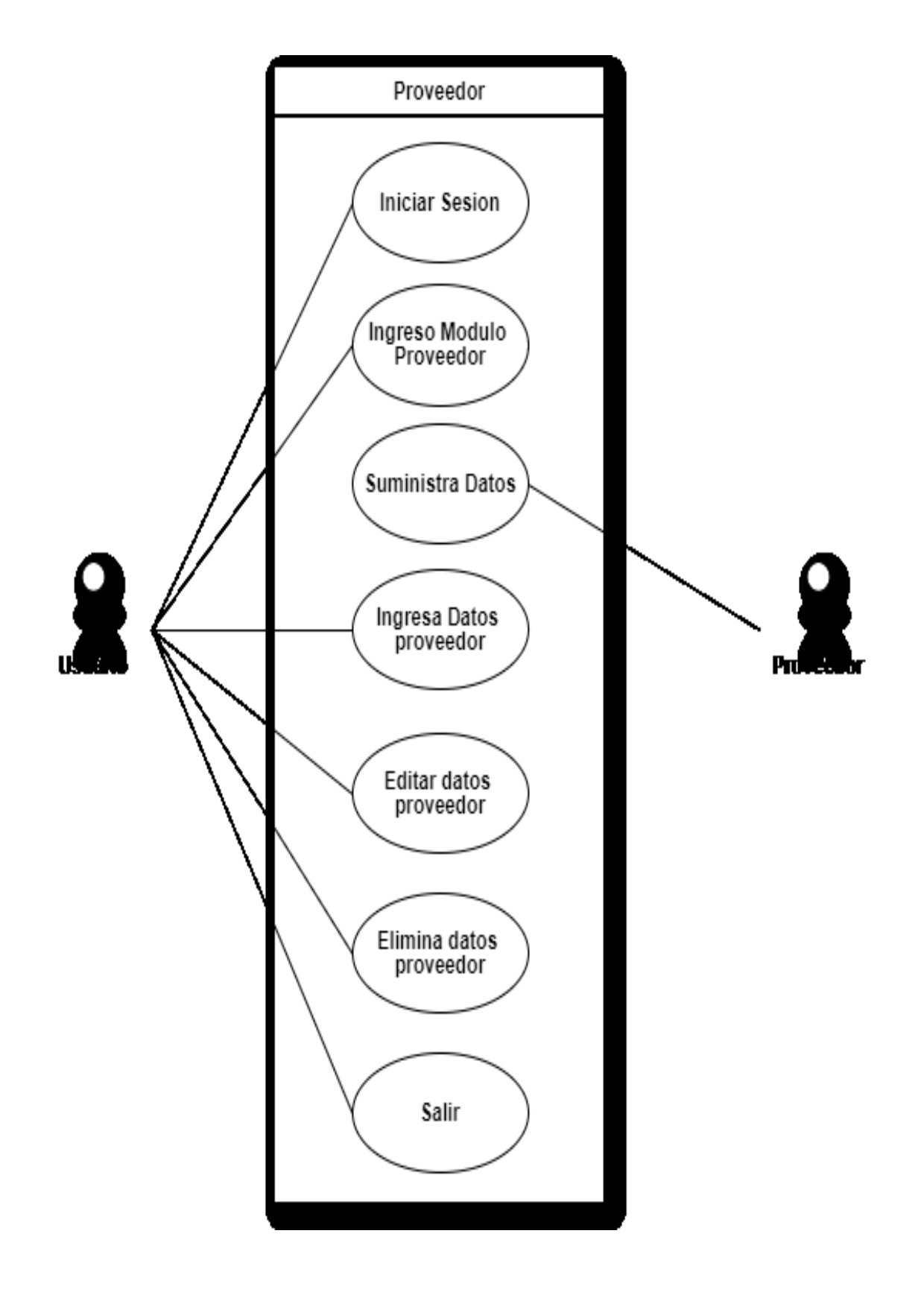

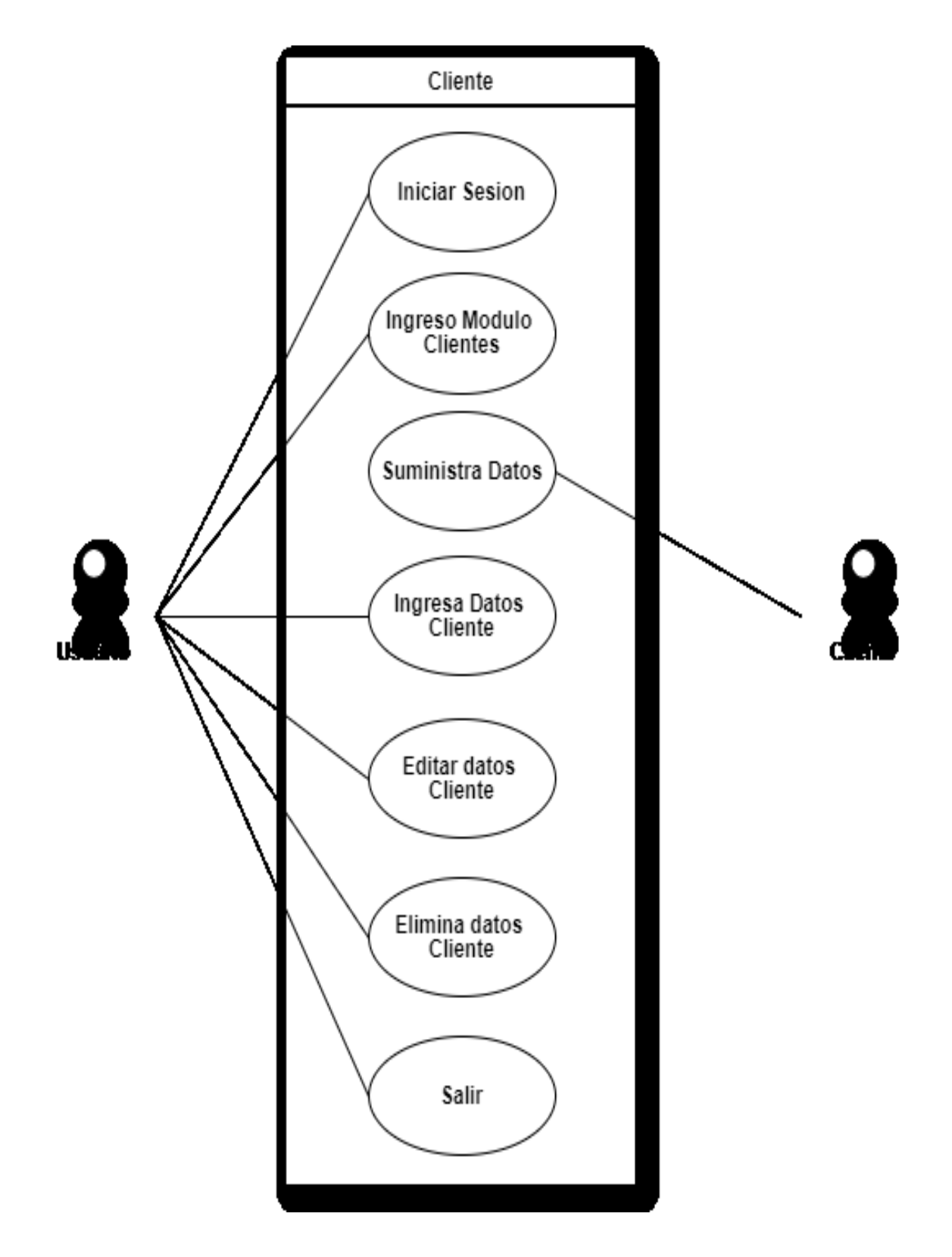

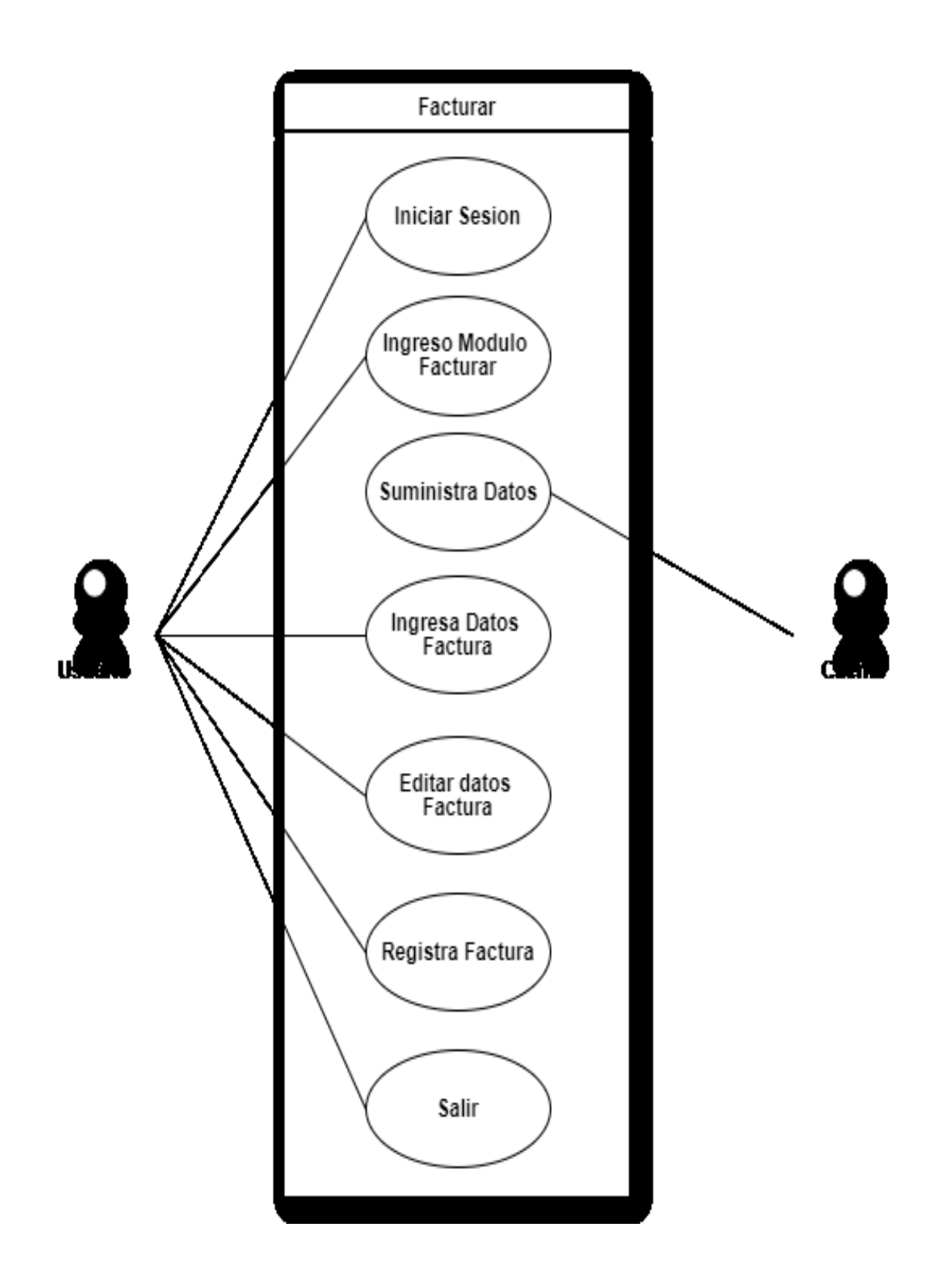

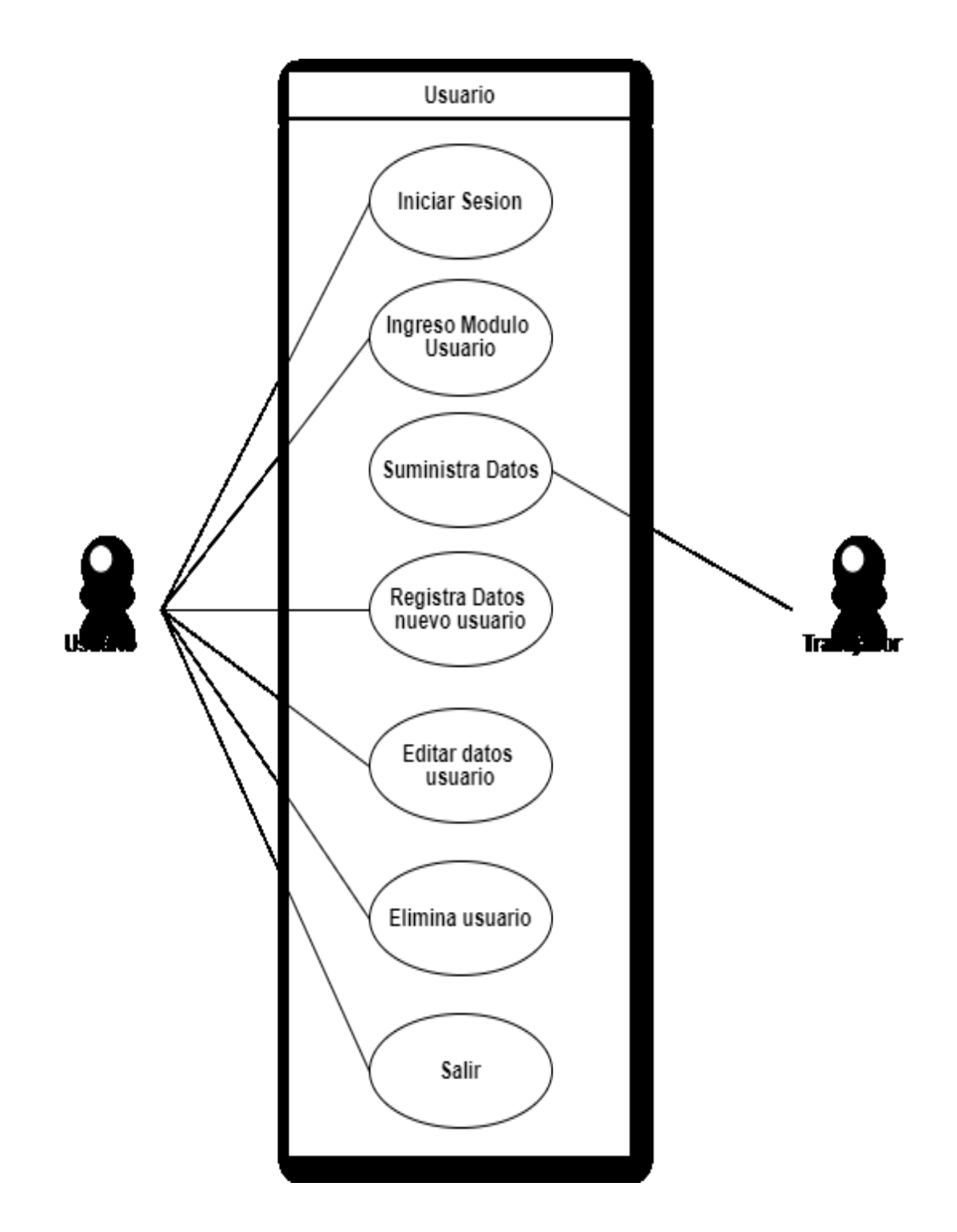

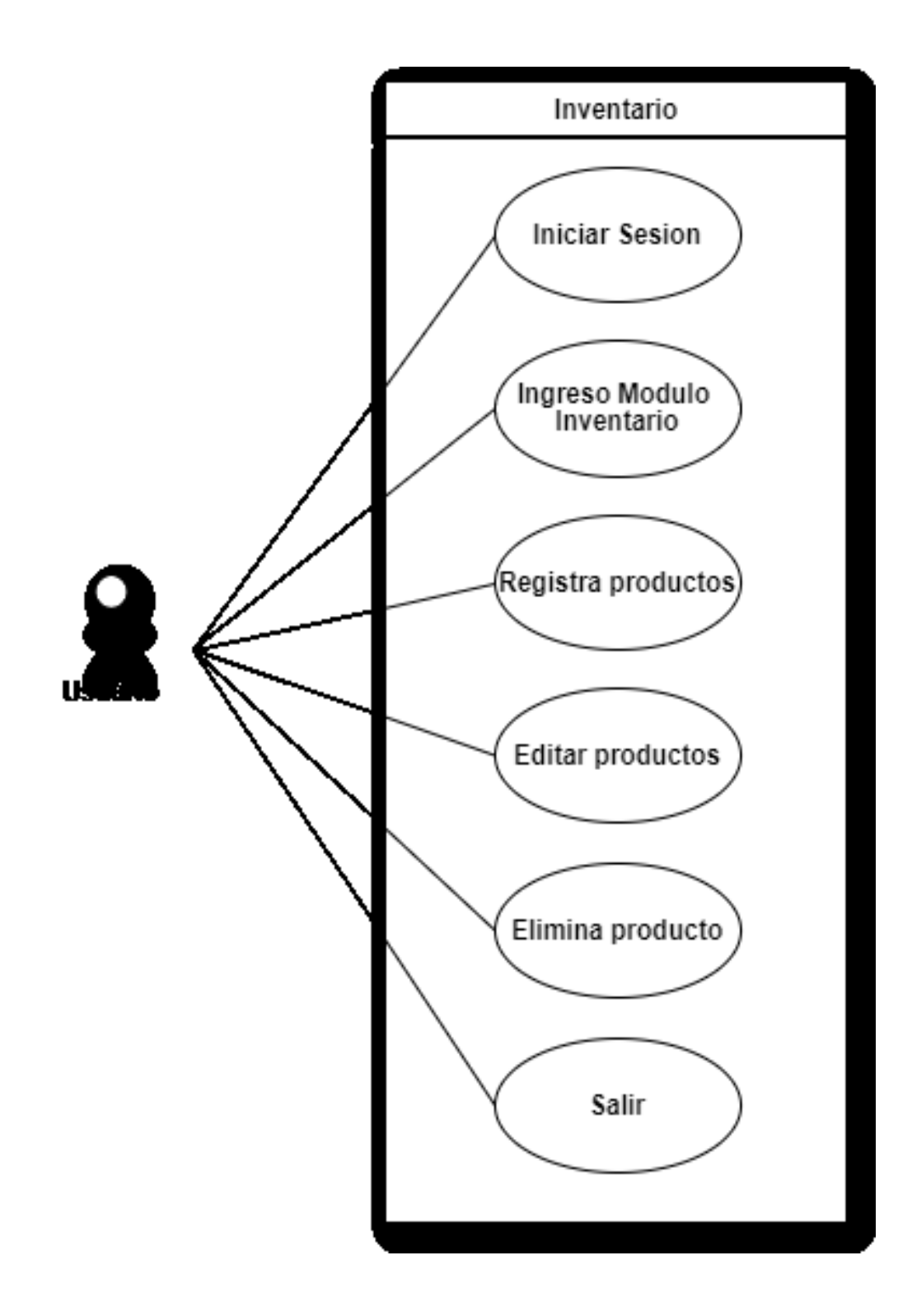

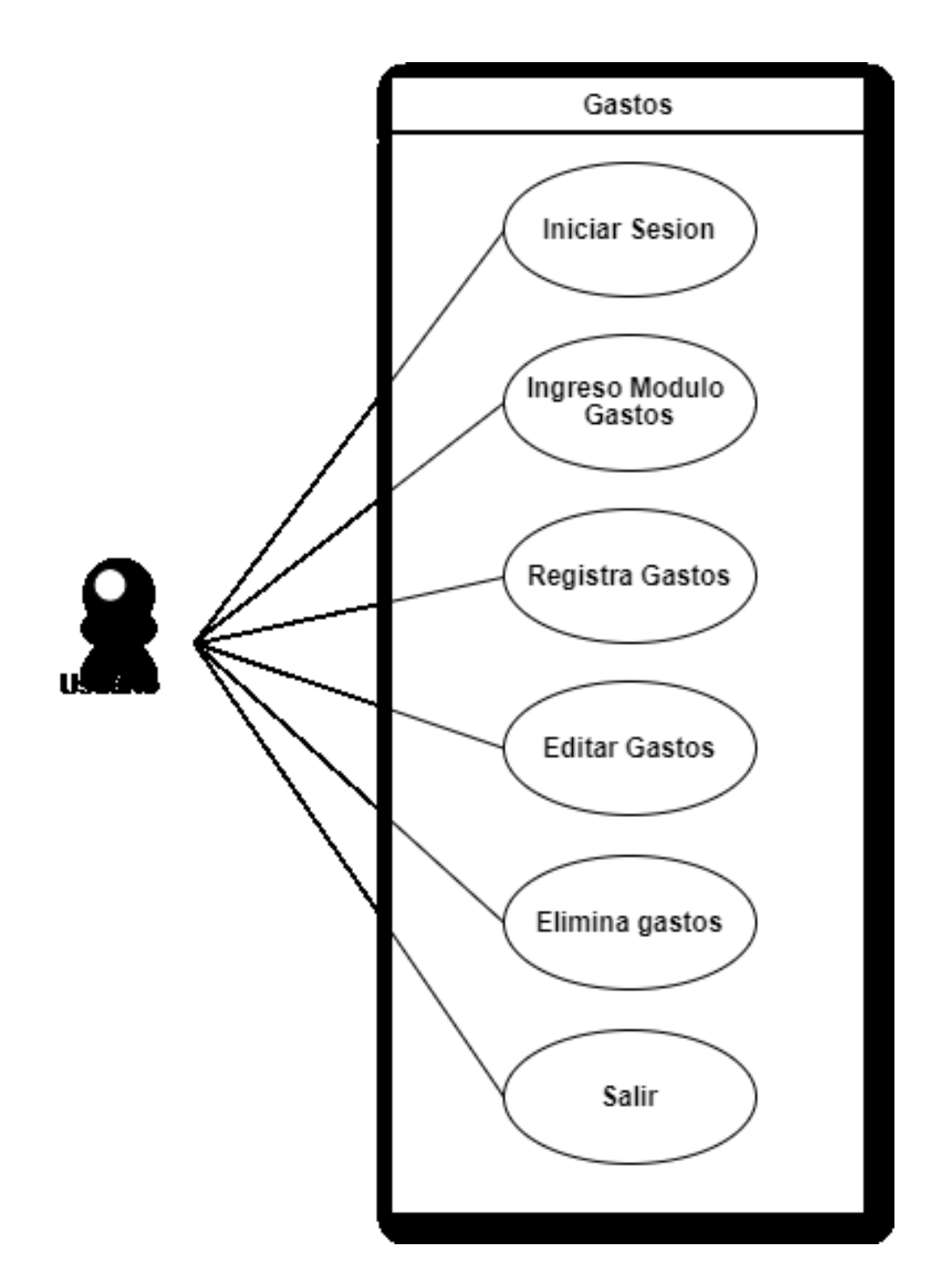

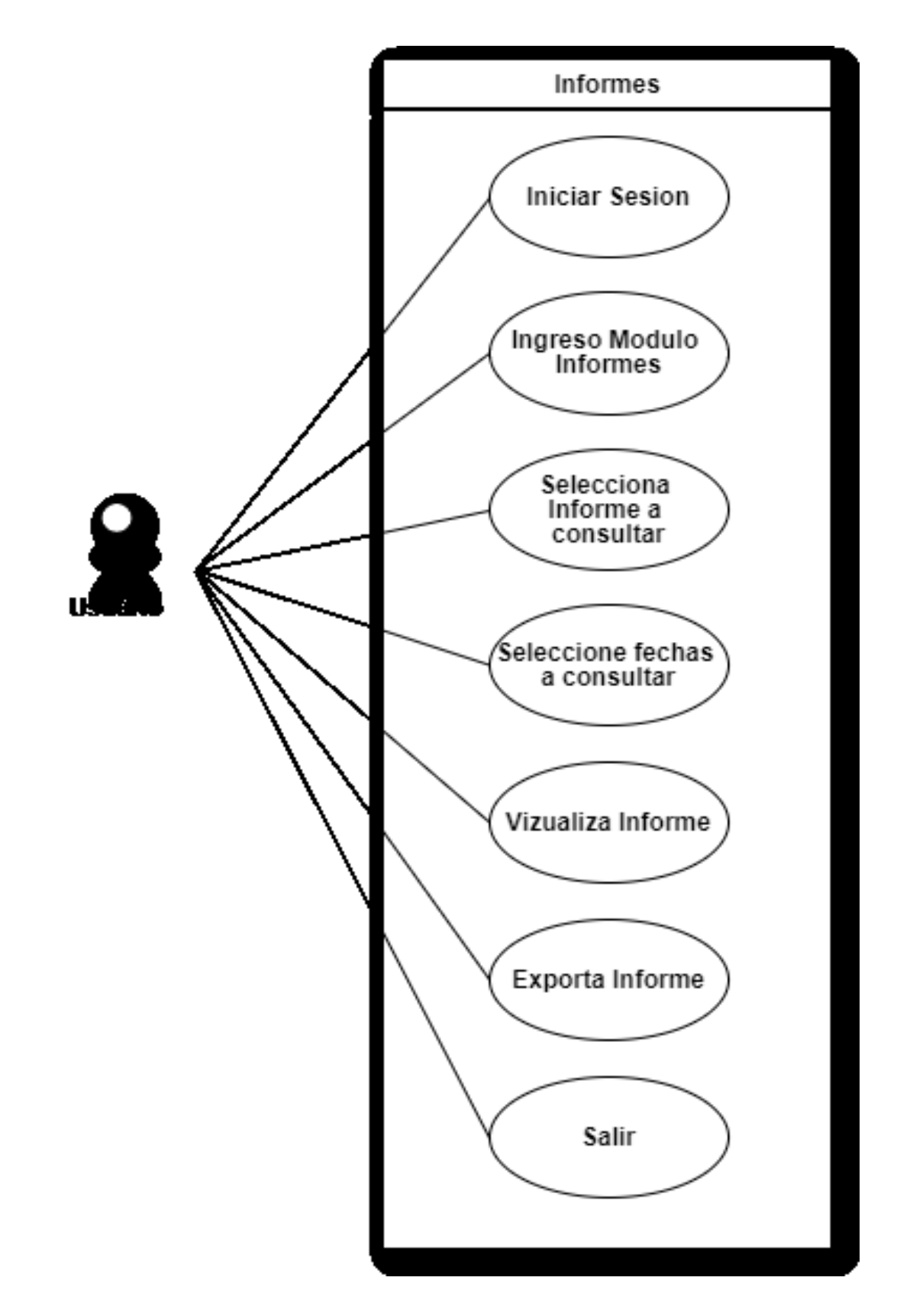

## **Diagramas de flujo**

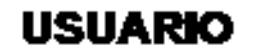

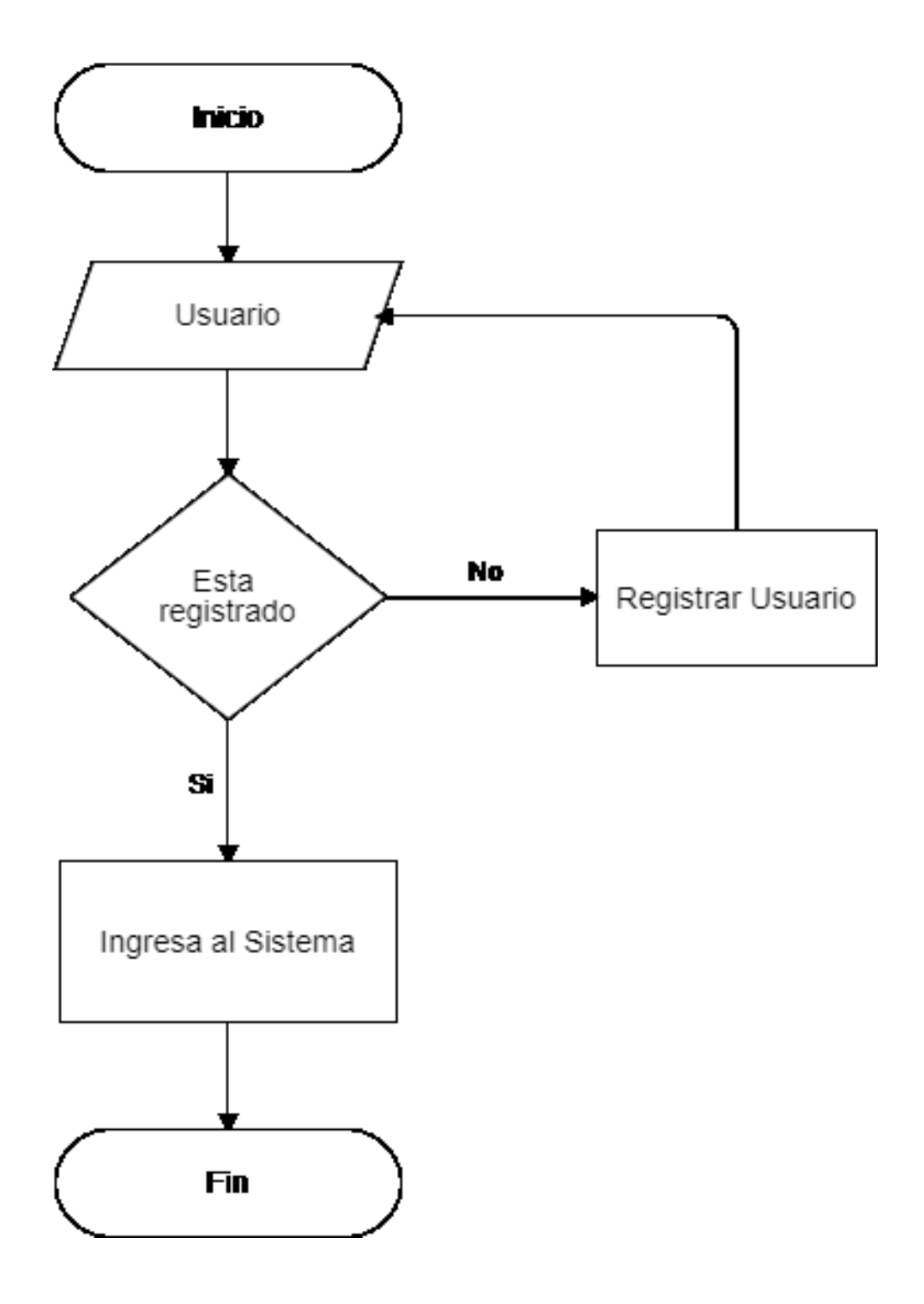

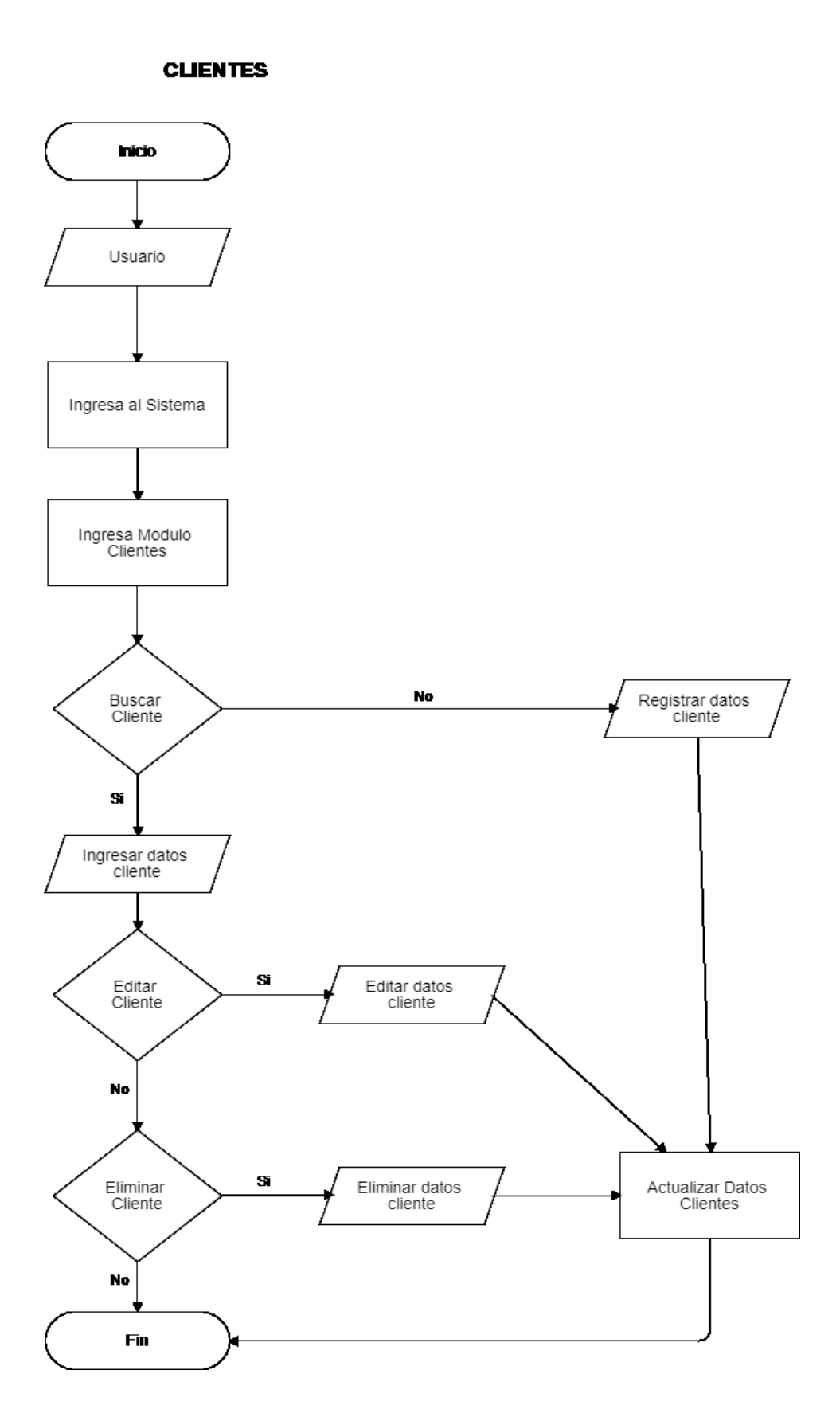

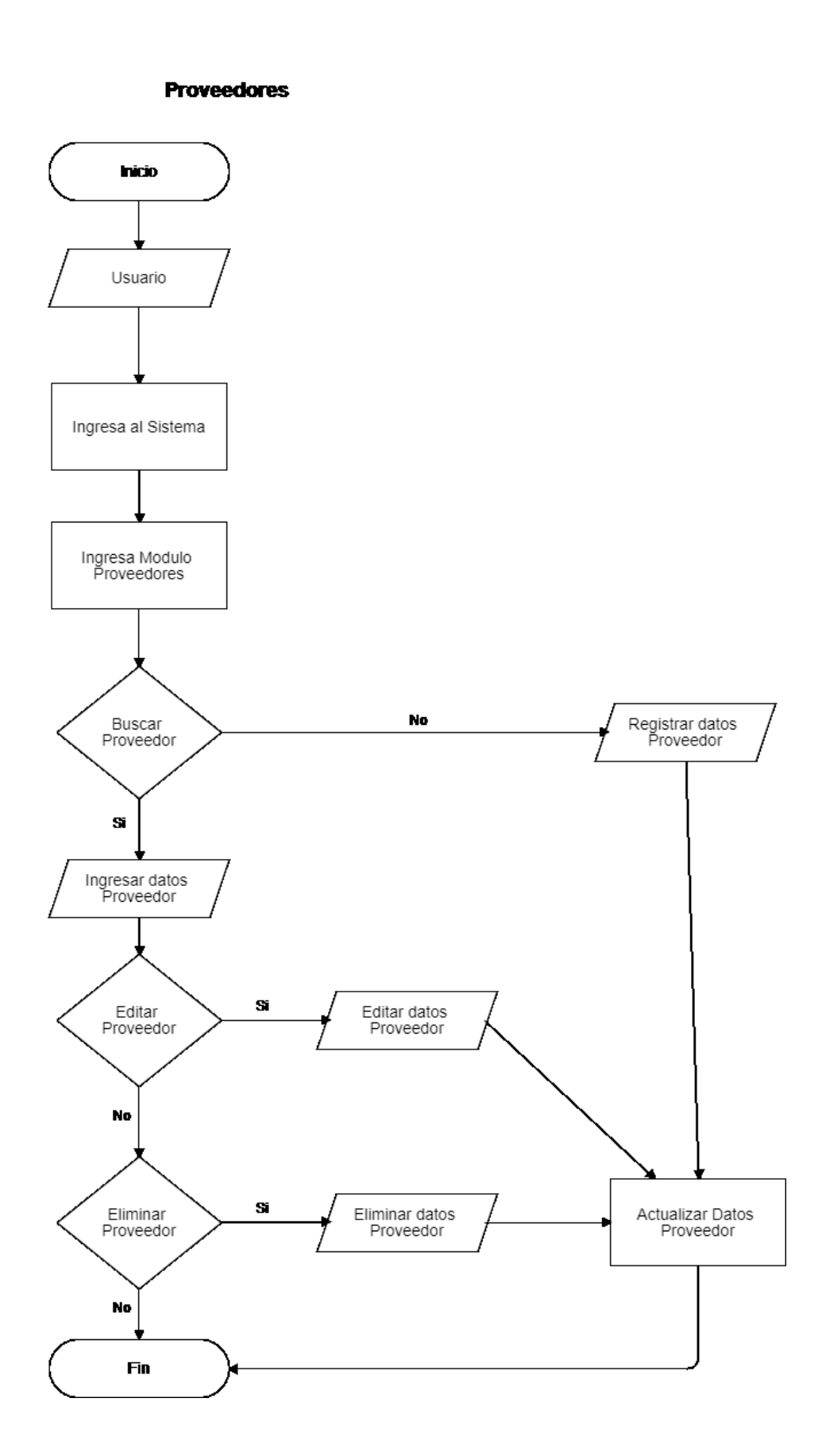

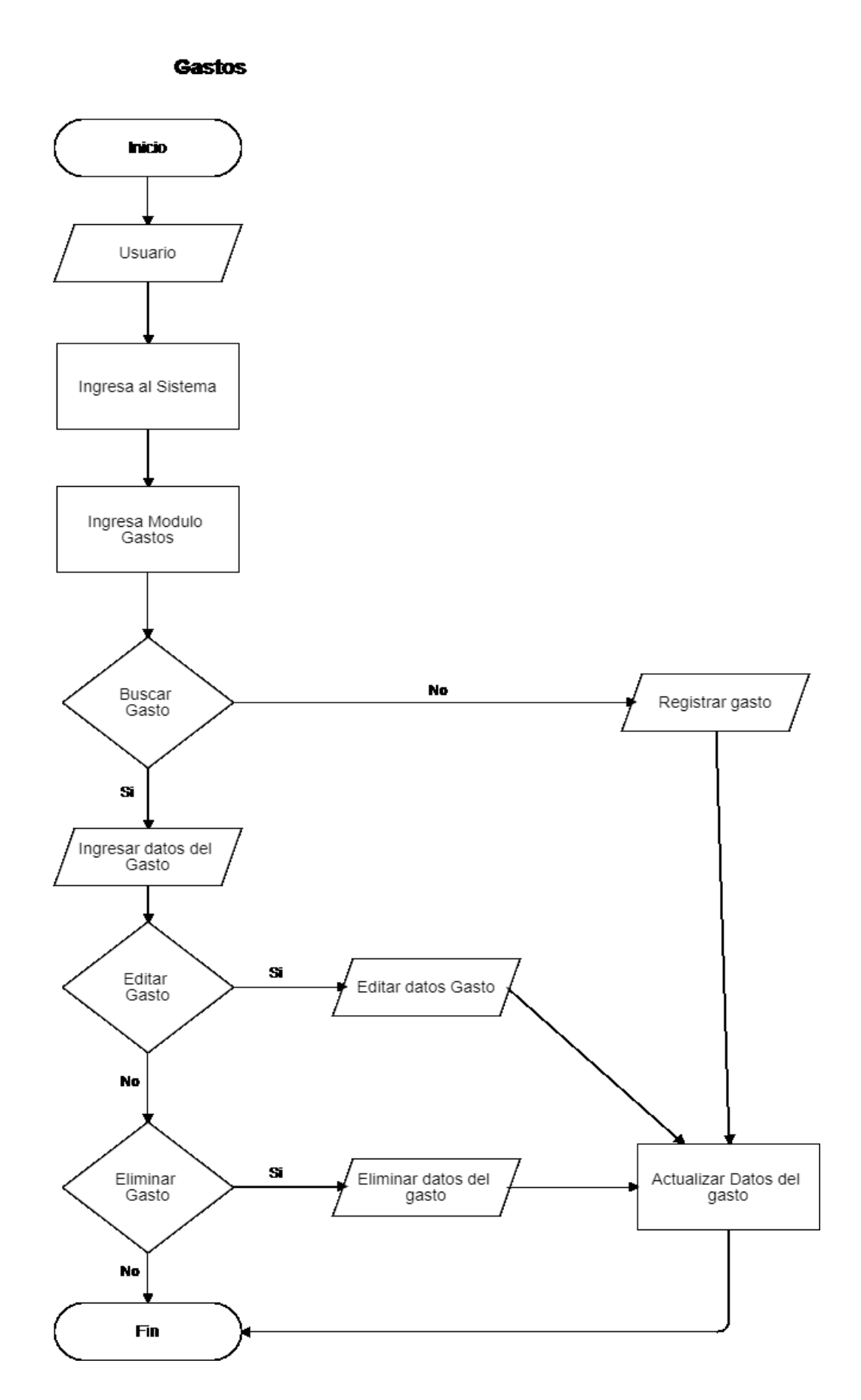

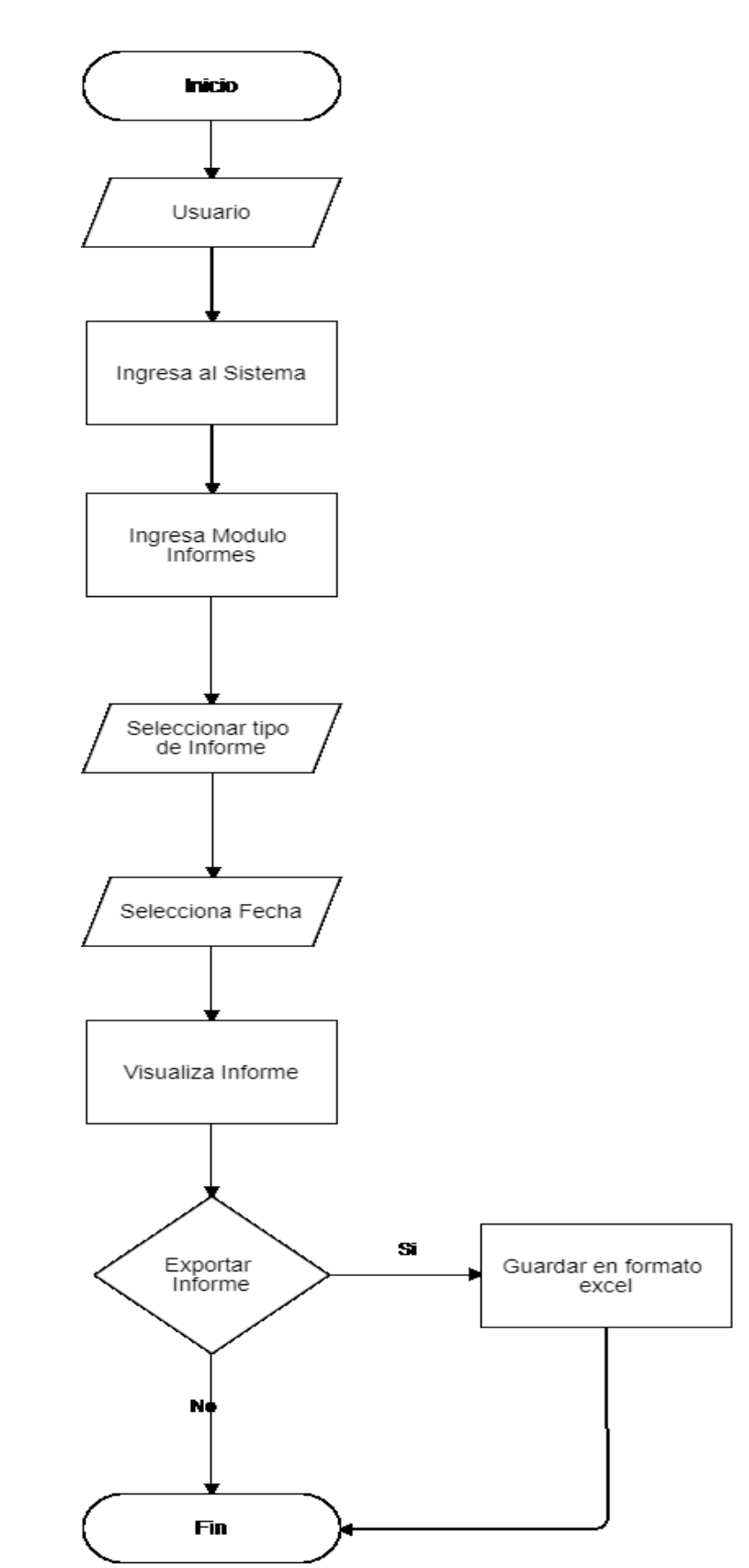

#### **Informes**

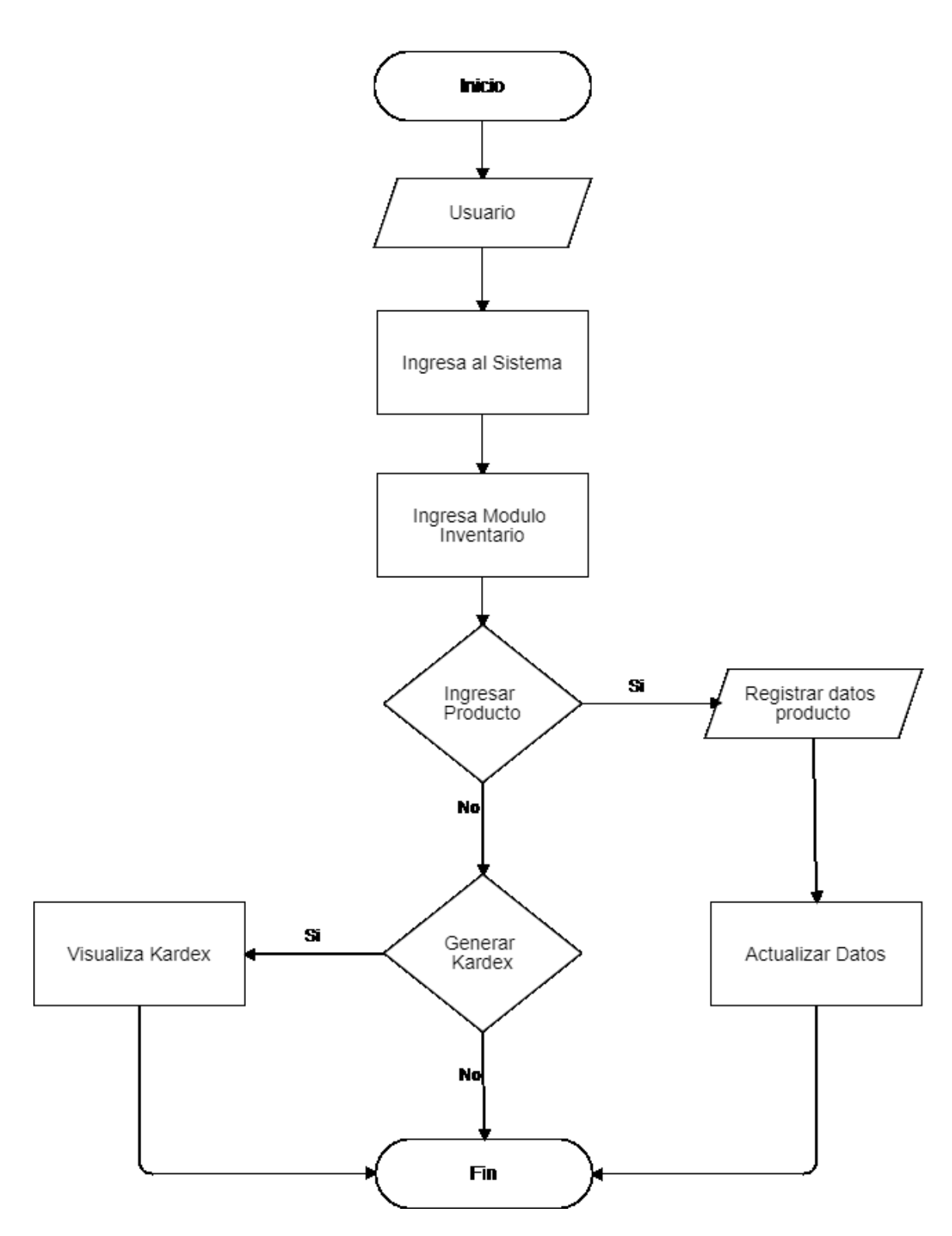

**Inventarios** 

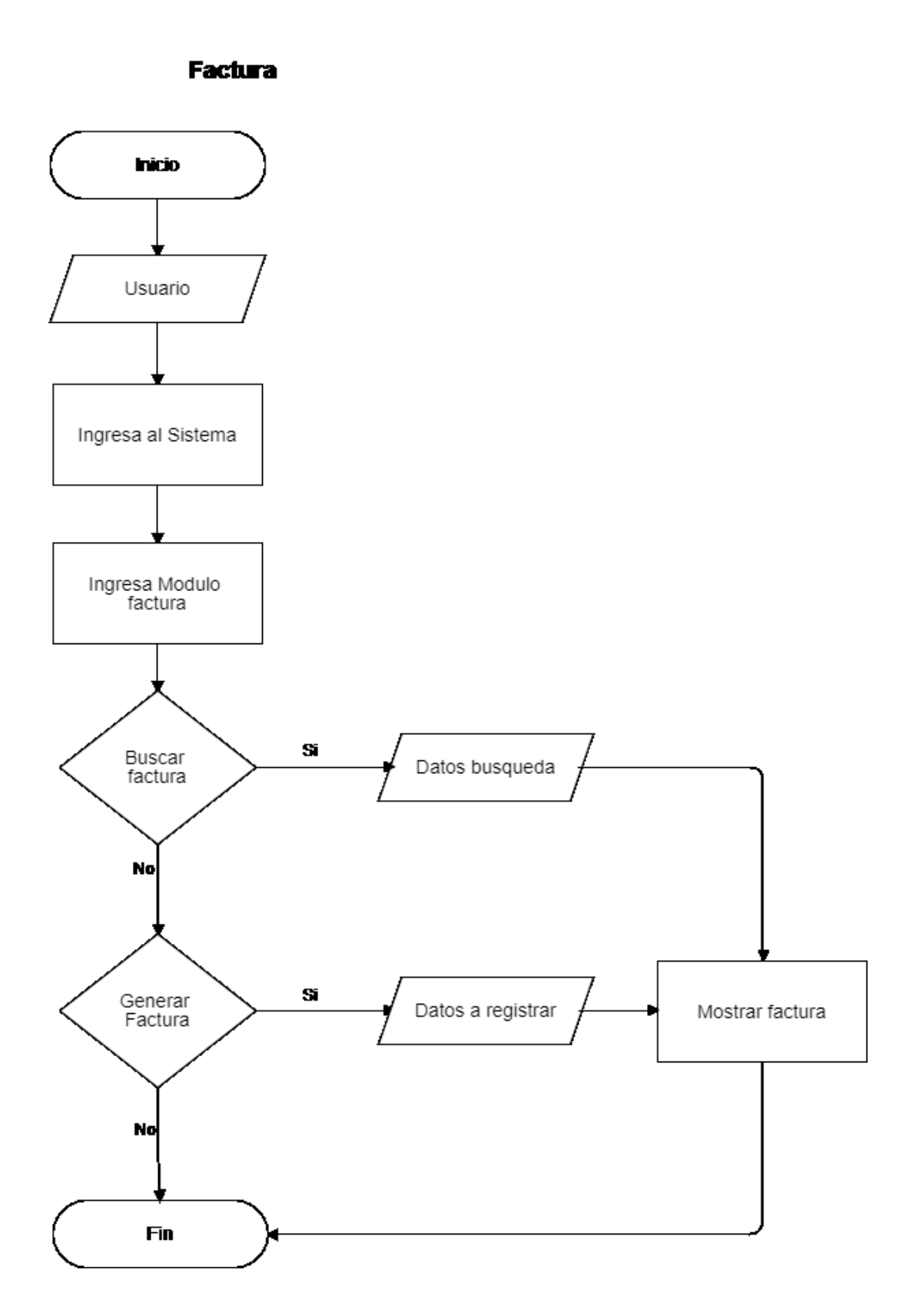
## APLICATIVO WEB PARA FACTURACION, KARDEX Y CONTROL DE GASTOS

## **Modelo de Base de Datos**

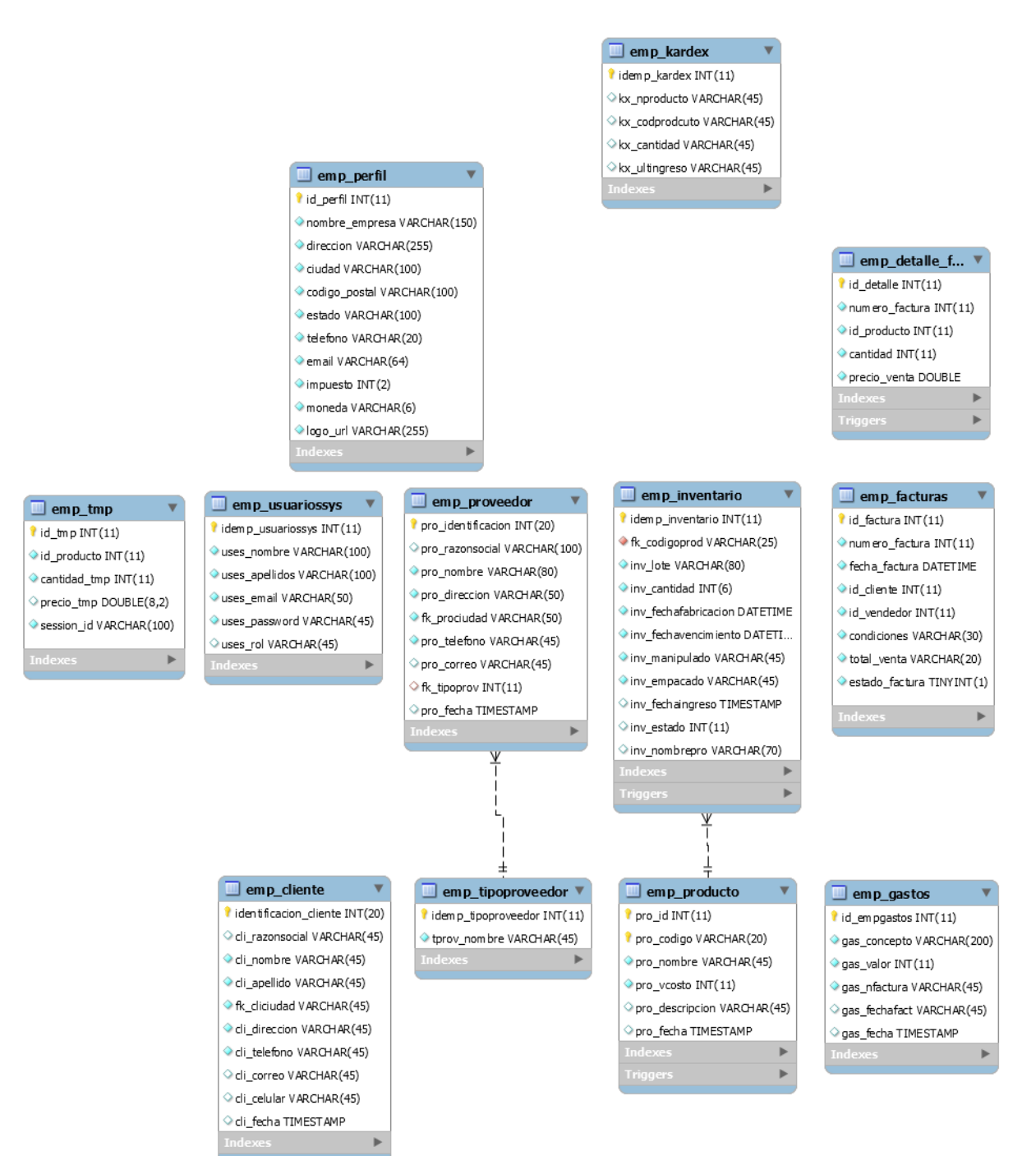

## **Referencias**

About the Apache HTTP Server Project. (s.f.).

Ajax: A New Approach to Web Applications. (s.f.).

Blanco, L. O. (s.f.). *SCRUM la metodología de desarrollo ágil por excelencia*. Obtenido de [http://www.vassdigital.com/blog/scrum-la-metodologia-de-desarrollo-agil-por](http://www.vassdigital.com/blog/scrum-la-metodologia-de-desarrollo-agil-por-)excelencia/

Hickson, I., & Hyatt, D. (2009). *W3C.* HTML5.

Jacobson, I., Booch, G., & Rumbaugh, J. (2000). *El Proceso Unificado de Desarrollo de Software.*

JavaScript: The Definitive Guide (4.ª edición).

(s.f.). Licencias de uso de jQuery. (s.f.).

Luján Mora, S. (s.f.). *Programación de aplicaciones web: historia, principios básicos y clientes web (1ª edición).* Club Universitario.

Urlocker, M. (2005). *Historia de PHP y Proyectos Relacionados.*

Urlocker, M. (s.f.). *Google Runs MySQL. The Open Force.*

W3C. (s.f.). *W3C CSS2.1 specification for rule sets, declaration blocks, and selectors. World*

*Wide Web Consortium.* Especificaciones para el CSS2.1.